# **[MS-OXOSFLD]: Special Folders Protocol Specification**

#### **Intellectual Property Rights Notice for Open Specifications Documentation**

- **Technical Documentation.** Microsoft publishes Open Specifications documentation for protocols, file formats, languages, standards as well as overviews of the interaction among each of these technologies.
- **Copyrights.** This documentation is covered by Microsoft copyrights. Regardless of any other terms that are contained in the terms of use for the Microsoft website that hosts this documentation, you may make copies of it in order to develop implementations of the technologies described in the Open Specifications and may distribute portions of it in your implementations using these technologies or your documentation as necessary to properly document the implementation. You may also distribute in your implementation, with or without modification, any schema, IDL's, or code samples that are included in the documentation. This permission also applies to any documents that are referenced in the Open Specifications.
- **No Trade Secrets.** Microsoft does not claim any trade secret rights in this documentation.
- **Patents.** Microsoft has patents that may cover your implementations of the technologies described in the Open Specifications. Neither this notice nor Microsoft's delivery of the documentation grants any licenses under those or any other Microsoft patents. However, a given Open Specification may be covered by Microsoft's Open Specification Promise (available here: [http://www.microsoft.com/interop/osp\)](http://go.microsoft.com/fwlink/?LinkId=114384) or the Community Promise (available here: [http://www.microsoft.com/interop/cp/default.mspx\)](http://www.microsoft.com/interop/cp/default.mspx). If you would prefer a written license, or if the technologies described in the Open Specifications are not covered by the Open Specifications Promise or Community Promise, as applicable, patent licenses are available by contacting [iplg@microsoft.com.](mailto:iplg@microsoft.com)
- **Trademarks.** The names of companies and products contained in this documentation may be covered by trademarks or similar intellectual property rights. This notice does not grant any licenses under those rights.
- **Fictitious Names.** The example companies, organizations, products, domain names, e-mail addresses, logos, people, places, and events depicted in this documentation are fictitious. No association with any real company, organization, product, domain name, email address, logo, person, place, or event is intended or should be inferred.

**Reservation of Rights.** All other rights are reserved, and this notice does not grant any rights other than specifically described above, whether by implication, estoppel, or otherwise.

**Tools.** The Open Specifications do not require the use of Microsoft programming tools or programming environments in order for you to develop an implementation. If you have access to Microsoft programming tools and environments you are free to take advantage of them. Certain Open Specifications are intended for use in conjunction with publicly available standard specifications and network programming art, and assumes that the reader either is familiar with the aforementioned material or has immediate access to it.

*[MS-OXOSFLD] — v20100729 Special Folders Protocol Specification* 

*Copyright © 2010 Microsoft Corporation.* 

# **Revision Summary**

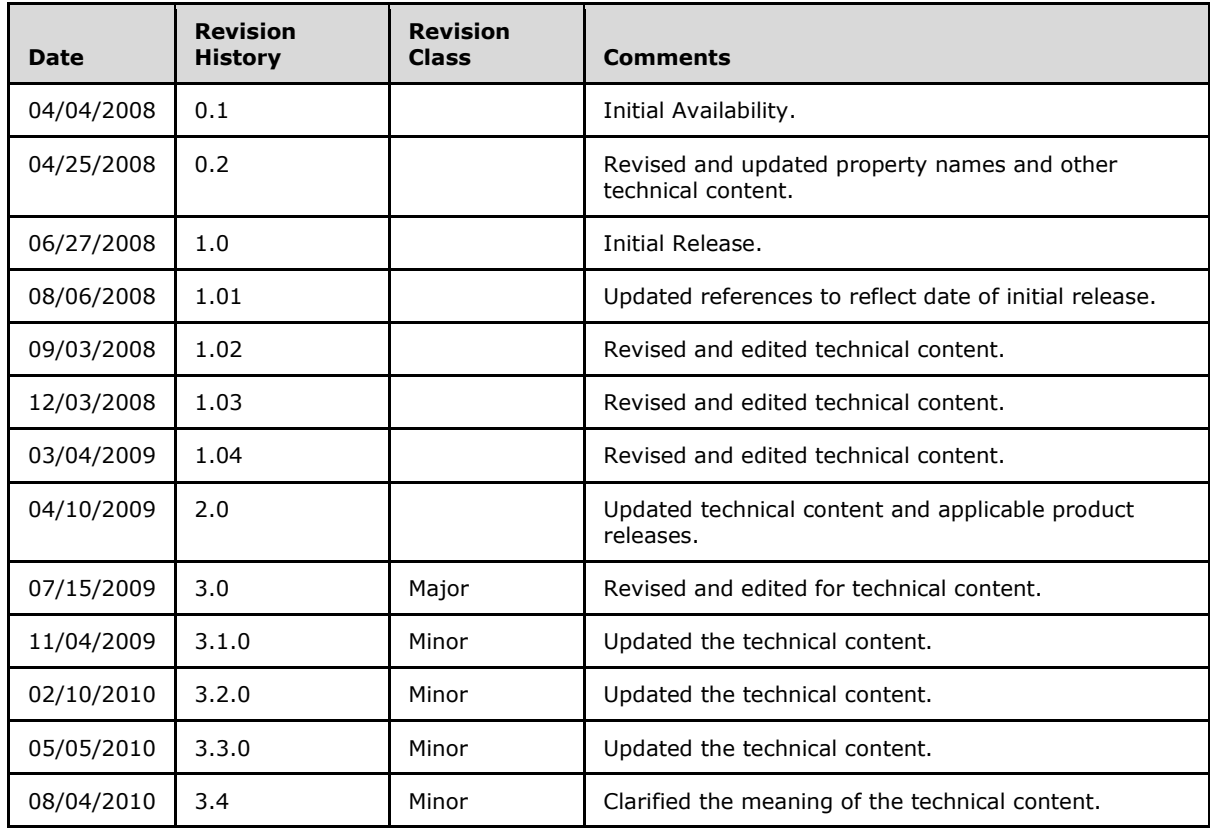

*[MS-OXOSFLD] — v20100729 Special Folders Protocol Specification* 

*Copyright © 2010 Microsoft Corporation.* 

# **Contents**

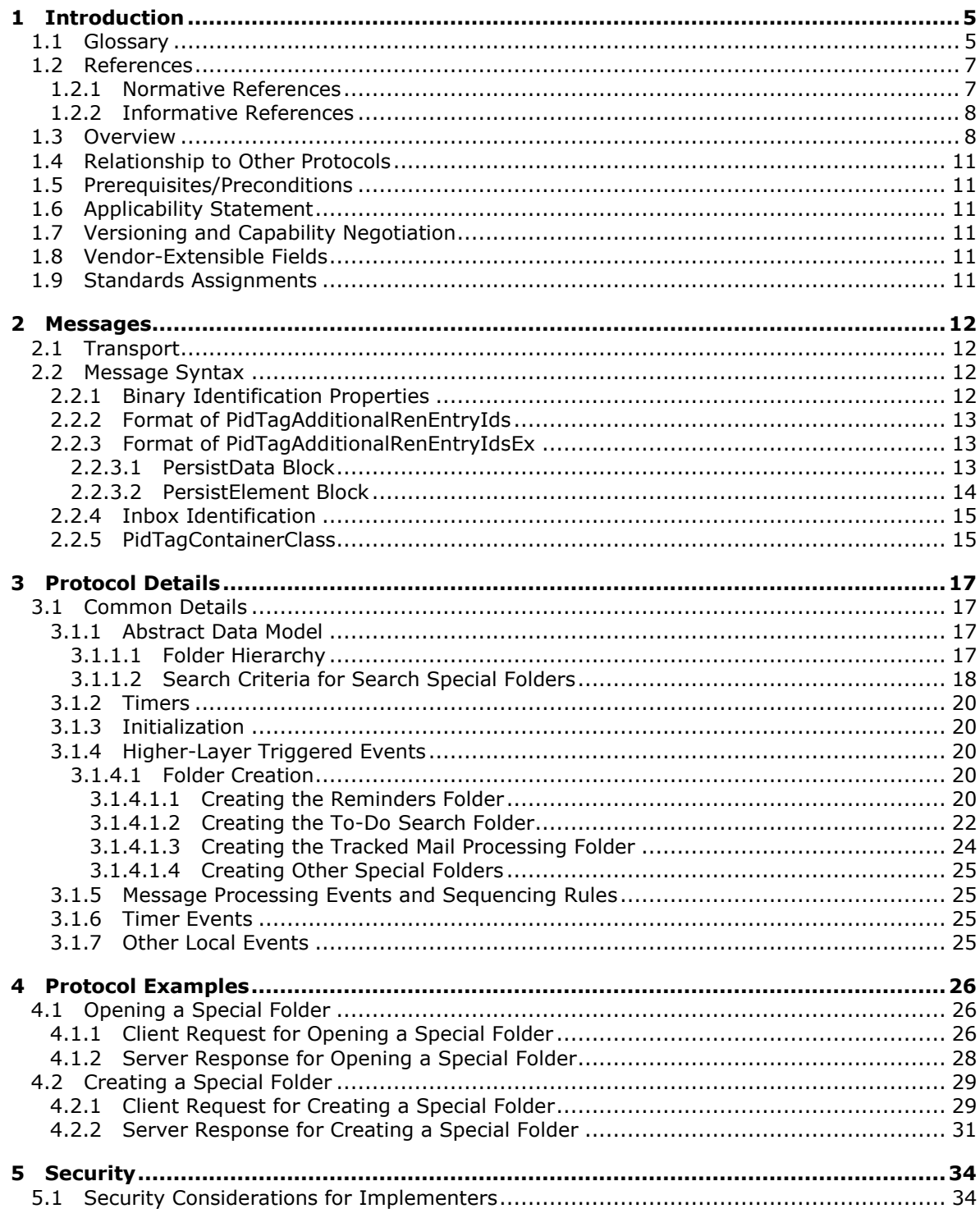

[MS-OXOSFLD] — v20100729<br>Special Folders Protocol Specification

Copyright © 2010 Microsoft Corporation.

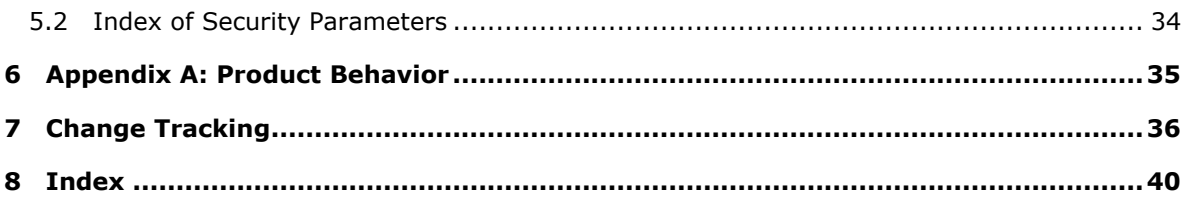

*Copyright © 2010 Microsoft Corporation.* 

# <span id="page-4-0"></span>**1 Introduction**

<span id="page-4-3"></span>The Special Folders protocol document specifies the following:

- The set of special containers shared by client and server implementations of this protocol.
- The specific protocol used to find and interact with each container.
- <span id="page-4-2"></span>The type of objects stored in each container.

#### <span id="page-4-1"></span>**1.1 Glossary**

The following terms are defined in [\[MS-OXGLOS\]:](%5bMS-OXGLOS%5d.pdf)

**address book appointment Calendar folder Calendar object client-side rule Common Views folder complete flag Conflicts folder contact Contact object conversation action Deferred Action Folder (DAF) Deferred Action Message (DAM) Deferred Error Message (DEM) delegate Deleted Items folder Drafts folder entry ID feed Finder folder folder folder associated information (FAI) folder ID (FID) Folder object free/busy header handle Inbox folder journal Journal object Junk E-mail folder Junk E-Mail rule little-endian locale message message class message ID (MID) Message object messaging object Note object Outbox folder**

*[MS-OXOSFLD] — v20100729 Special Folders Protocol Specification* 

*Copyright © 2010 Microsoft Corporation.* 

**Personal Information Manager (PIM) property (1) property tag Receive folder recipient reminder remote operation (ROP) remote procedure call (RPC) ROP request Receive folder restriction Root folder search criteria search folder Sent Items folder Server object Server object handle Server object handle table special folder store stream Store object synchronization Task object**

The following terms are specific to this document:

- <span id="page-5-1"></span>**Container class:** The value of the **PidTagContainerClass [property](%5bMS-OXGLOS%5d.pdf)** on a **[folder](%5bMS-OXGLOS%5d.pdf)**, which indicates the default **[Message object](%5bMS-OXGLOS%5d.pdf)** type for the **[folder](%5bMS-OXGLOS%5d.pdf)**.
- <span id="page-5-9"></span>**Conversation Action Settings folder:** The **[special folder](%5bMS-OXGLOS%5d.pdf)** that contains the **[FAI](%5bMS-OXGLOS%5d.pdf) [messages](%5bMS-OXGLOS%5d.pdf)** that are used to persist **[conversation actions](%5bMS-OXGLOS%5d.pdf)**.
- <span id="page-5-0"></span>**identification method:** The means by which an implementation locates or identifies a particular **[special folder](%5bMS-OXGLOS%5d.pdf)**.
- <span id="page-5-5"></span>**Local Failures folder:** The **[special folder](%5bMS-OXGLOS%5d.pdf)** that contains **[messages](%5bMS-OXGLOS%5d.pdf)** that indicate client-side **[synchronization](%5bMS-OXGLOS%5d.pdf)** failures.
- <span id="page-5-3"></span>**Notes folder:** The **[special folder](%5bMS-OXGLOS%5d.pdf)** that contains **[Note objects](%5bMS-OXGLOS%5d.pdf)**.
- <span id="page-5-2"></span>**Personal Views folder:** The **[special folder](%5bMS-OXGLOS%5d.pdf)** that contains the data for views defined by a particular user.
- <span id="page-5-8"></span>**Really Simple Syndication (RSS):** A Web content syndication format as described in [\[RSS2.0\].](http://go.microsoft.com/fwlink/?LinkId=113933)
- <span id="page-5-4"></span>**Reminders folder:** The **[special folder](%5bMS-OXGLOS%5d.pdf)** that is a **[search folder](%5bMS-OXGLOS%5d.pdf)** that supports **[reminder](%5bMS-OXGLOS%5d.pdf)** functionality.
- <span id="page-5-7"></span>**RSS Feeds folder:** The **[special folder](%5bMS-OXGLOS%5d.pdf)** that contains **Really Simple Syndication (RSS) [feed](%5bMS-OXGLOS%5d.pdf) [messages](%5bMS-OXGLOS%5d.pdf)**.
- <span id="page-5-6"></span>**Server Failures folder:** The **[special folder](%5bMS-OXGLOS%5d.pdf)** that contains **[messages](%5bMS-OXGLOS%5d.pdf)** that indicate server-side **[synchronization](%5bMS-OXGLOS%5d.pdf)** failures.
- <span id="page-5-10"></span>**Suggested Contacts folder:** The **[special folder](%5bMS-OXGLOS%5d.pdf)** that contains **[contacts](%5bMS-OXGLOS%5d.pdf)** that are created when a **[message](%5bMS-OXGLOS%5d.pdf) [recipient](%5bMS-OXGLOS%5d.pdf)** is not in an **[address book](%5bMS-OXGLOS%5d.pdf)**.

*[MS-OXOSFLD] — v20100729 Special Folders Protocol Specification* 

*Copyright © 2010 Microsoft Corporation.* 

<span id="page-6-4"></span>**Sync Issues folder:** The **[special folder](%5bMS-OXGLOS%5d.pdf)** that contains other **[folders](%5bMS-OXGLOS%5d.pdf)** that contain **[messages](%5bMS-OXGLOS%5d.pdf)** that indicate particular issues encountered during **[synchronization](%5bMS-OXGLOS%5d.pdf)** between client and server.

<span id="page-6-3"></span>**Tasks folder:** The **[special folder](%5bMS-OXGLOS%5d.pdf)** that contains **[Task objects](%5bMS-OXGLOS%5d.pdf)**.

<span id="page-6-6"></span>**To-Do Search folder:** The **[special folder](%5bMS-OXGLOS%5d.pdf)** that is used to track **[Task objects](%5bMS-OXGLOS%5d.pdf)**.

- <span id="page-6-2"></span>**Top of Personal Folders folder:** The **[special folder](%5bMS-OXGLOS%5d.pdf)** that is the top **[folder](%5bMS-OXGLOS%5d.pdf)** of the inter-personal **[message](%5bMS-OXGLOS%5d.pdf)** hierarchy, which contains user data **[folders](%5bMS-OXGLOS%5d.pdf)**, including most **[special folders](%5bMS-OXGLOS%5d.pdf)**, such as **[Inbox](%5bMS-OXGLOS%5d.pdf)**, and so on.
- <span id="page-6-5"></span>**Tracked Mail Processing folder:** The **[special folder](%5bMS-OXGLOS%5d.pdf)** that contains objects flagged by the Send and Track feature.
- <span id="page-6-7"></span>**MAY, SHOULD, MUST, SHOULD NOT, MUST NOT:** These terms (in all caps) are used as described in [\[RFC2119\].](http://go.microsoft.com/fwlink/?LinkId=90317) All statements of optional behavior use either MAY, SHOULD, or SHOULD NOT.

#### <span id="page-6-0"></span>**1.2 References**

## <span id="page-6-1"></span>**1.2.1 Normative References**

We conduct frequent surveys of the normative references to assure their continued availability. If you have any issue with finding a normative reference, please contact [dochelp@microsoft.com.](mailto:dochelp@microsoft.com) We will assist you in finding the relevant information. Please check the archive site, [http://msdn2.microsoft.com/en-us/library/E4BD6494-06AD-4aed-9823-445E921C9624,](http://msdn2.microsoft.com/en-us/library/E4BD6494-06AD-4aed-9823-445E921C9624) as an additional source.

[MS-DTYP] Microsoft Corporation, "Windows Data Types", March 2007, [http://msdn.microsoft.com/en-us/library/cc230273.aspx](http://go.microsoft.com/fwlink/?LinkId=111558)

[MS-OXCDATA] Microsoft Corporation, ["Data Structures"](%5bMS-OXCDATA%5d.pdf), April 2008.

[MS-OXCFOLD] Microsoft Corporation, ["Folder Object Protocol Specification"](%5bMS-OXCFOLD%5d.pdf), April 2008.

[MS-OXCMSG] Microsoft Corporation, ["Message and Attachment Object Protocol Specification"](%5bMS-OXCMSG%5d.pdf), April 2008.

[MS-OXCPRPT] Microsoft Corporation, ["Property and Stream Object Protocol Specification"](%5bMS-OXCPRPT%5d.pdf), April 2008.

[MS-OXCROPS] Microsoft Corporation, "Remote Operations (ROP) List and Encoding Protocol [Specification"](%5bMS-OXCROPS%5d.pdf), April 2008.

[MS-OXCRPC] Microsoft Corporation, ["Wire Format Protocol Specification"](%5bMS-OXCRPC%5d.pdf), April 2008.

[MS-OXCSPAM] Microsoft Corporation, ["Spam Confidence Level Protocol Specification"](%5bMS-OXCSPAM%5d.pdf), April 2008.

[MS-OXCSTOR] Microsoft Corporation, ["Store Object Protocol Specification"](%5bMS-OXCSTOR%5d.pdf), April 2008.

[MS-OXCSYNC] Microsoft Corporation, ["Mailbox Synchronization Protocol Specification"](%5bMS-OXCSYNC%5d.pdf), April 2008.

[MS-OXOCAL] Microsoft Corporation, ["Appointment and Meeting Object Protocol Specification"](%5bMS-OXOCAL%5d.pdf), April 2008.

[MS-OXOCFG] Microsoft Corporation, ["Configuration Information Protocol Specification"](%5bMS-OXOCFG%5d.pdf), April 2008.

*[MS-OXOSFLD] — v20100729 Special Folders Protocol Specification* 

*Copyright © 2010 Microsoft Corporation.* 

[MS-OXOCNTC] Microsoft Corporation, ["Contact Object Protocol Specification"](%5bMS-OXOCNTC%5d.pdf), April 2008.

[MS-OXODLGT] Microsoft Corporation, ["Delegate Access Configuration Protocol Specification"](%5bMS-OXODLGT%5d.pdf), April 2008.

[MS-OXOFLAG] Microsoft Corporation, ["Informational Flagging Protocol Specification"](%5bMS-OXOFLAG%5d.pdf), April 2008.

[MS-OXOJRNL] Microsoft Corporation, ["Journal Object Protocol Specification"](%5bMS-OXOJRNL%5d.pdf), April 2008.

[MS-OXOMSG] Microsoft Corporation, ["E-Mail Object Protocol Specification"](%5bMS-OXOMSG%5d.pdf), April 2008.

[MS-OXONOTE] Microsoft Corporation, ["Note Object Protocol Specification"](%5bMS-OXONOTE%5d.pdf), April 2008.

[MS-OXOPFFB] Microsoft Corporation, ["Public Folder-Based Free/Busy Protocol Specification"](%5bMS-OXOPFFB%5d.pdf), April 2008.

[MS-OXORMDR] Microsoft Corporation, ["Reminder Settings Protocol Specification"](%5bMS-OXORMDR%5d.pdf), April 2008.

[MS-OXORSS] Microsoft Corporation, ["RSS Object Protocol Specification"](%5bMS-OXORSS%5d.pdf), April 2008.

[MS-OXORULE] Microsoft Corporation, "E-Mail Rules [Protocol Specification"](%5bMS-OXORULE%5d.pdf), April 2008.

[MS-OXOSRCH] Microsoft Corporation, ["Search Folder List Configuration Protocol Specification"](%5bMS-OXOSRCH%5d.pdf), April 2008.

[MS-OXOTASK] Microsoft Corporation, "Task-Related [Objects Protocol Specification"](%5bMS-OXOTASK%5d.pdf), April 2008.

[MS-OXPHISH] Microsoft Corporation, ["Phishing Warning Protocol Specification"](%5bMS-OXPHISH%5d.pdf), April 2008.

[MS-OXPROPS] Microsoft Corporation, ["Exchange Server Protocols Master Property List"](%5bMS-OXPROPS%5d.pdf), April 2008.

[RFC2119] Bradner, S., "Key words for use in RFCs to Indicate Requirement Levels", BCP 14, RFC 2119, March 1997, [http://www.ietf.org/rfc/rfc2119.txt](http://go.microsoft.com/fwlink/?LinkId=90317)

<span id="page-7-2"></span>[RSS2.0] Winer, D., "RSS 2.0 Specification", July 2003, [http://cyber.law.harvard.edu/rss/rss.html](http://go.microsoft.com/fwlink/?LinkId=113933)

#### <span id="page-7-0"></span>**1.2.2 Informative References**

<span id="page-7-3"></span>[MS-OXGLOS] Microsoft Corporation, ["Exchange Server Protocols Master Glossary"](%5bMS-OXGLOS%5d.pdf), April 2008.

#### <span id="page-7-1"></span>**1.3 Overview**

The Special Folders protocol extends the Folder Object protocol [\[MS-OXCFOLD\],](%5bMS-OXCFOLD%5d.pdf) which provides clients with a general-purpose organizational mechanism based on **[Folder objects](%5bMS-OXGLOS%5d.pdf)**. Clients have the option of storing particular types of data, such as e-mail **[messages](%5bMS-OXGLOS%5d.pdf)** or **[Personal Information](%5bMS-OXGLOS%5d.pdf)  [Manager \(PIM\)](%5bMS-OXGLOS%5d.pdf)** objects such as **[appointments](%5bMS-OXGLOS%5d.pdf)**, **[contacts](%5bMS-OXGLOS%5d.pdf)**, in particular **[folders](%5bMS-OXGLOS%5d.pdf)**. The Special Folders protocol specifies the default set of such folders that the server supports, as well as other **[special folders](%5bMS-OXGLOS%5d.pdf)** that support specific folders for certain types of application data, such as **[reminders](%5bMS-OXGLOS%5d.pdf)** and views.

Interaction with special folders begins with a determination of whether or not a particular special Folder exists within an opened **[Store object](%5bMS-OXGLOS%5d.pdf)**, which is specified by the Store Object protocol [\[MS-](%5bMS-OXCSTOR%5d.pdf)[OXCSTOR\].](%5bMS-OXCSTOR%5d.pdf) This determination is based on the following criteria—note that all **[properties](%5bMS-OXGLOS%5d.pdf)** referenced in this and subsequent sections are specified by [\[MS-OXPROPS\]:](%5bMS-OXPROPS%5d.pdf)

- The appropriate **[identification method](#page-5-0)** has been established for the given special folder.
- The special folder exists in the store object.

*Copyright © 2010 Microsoft Corporation.* 

The value of the [PidTagContainerClassp](%5bMS-OXPROPS%5d.pdf)roperty of the folder is set to the value defined for that particular special folder.

If these criteria are not met for a particular special folder, an implementation uses the Folder Object protocol to create the folder or, in the case of the **[Root folder](%5bMS-OXGLOS%5d.pdf)**, returns an error.

An important aspect of the Special Folders protocol is the method used to identify special folders after they are created. Following these identification methods ensures that the same special folder will continue to be used for a particular type of **[messaging object](%5bMS-OXGLOS%5d.pdf)** after the folder is created. The identification method for each special folder is specified in section [2.2.](#page-11-4)

The following table lists the set of folders that are special folders, along with the **[Container class](#page-5-1)** for each folder where applicable, and references for further information.

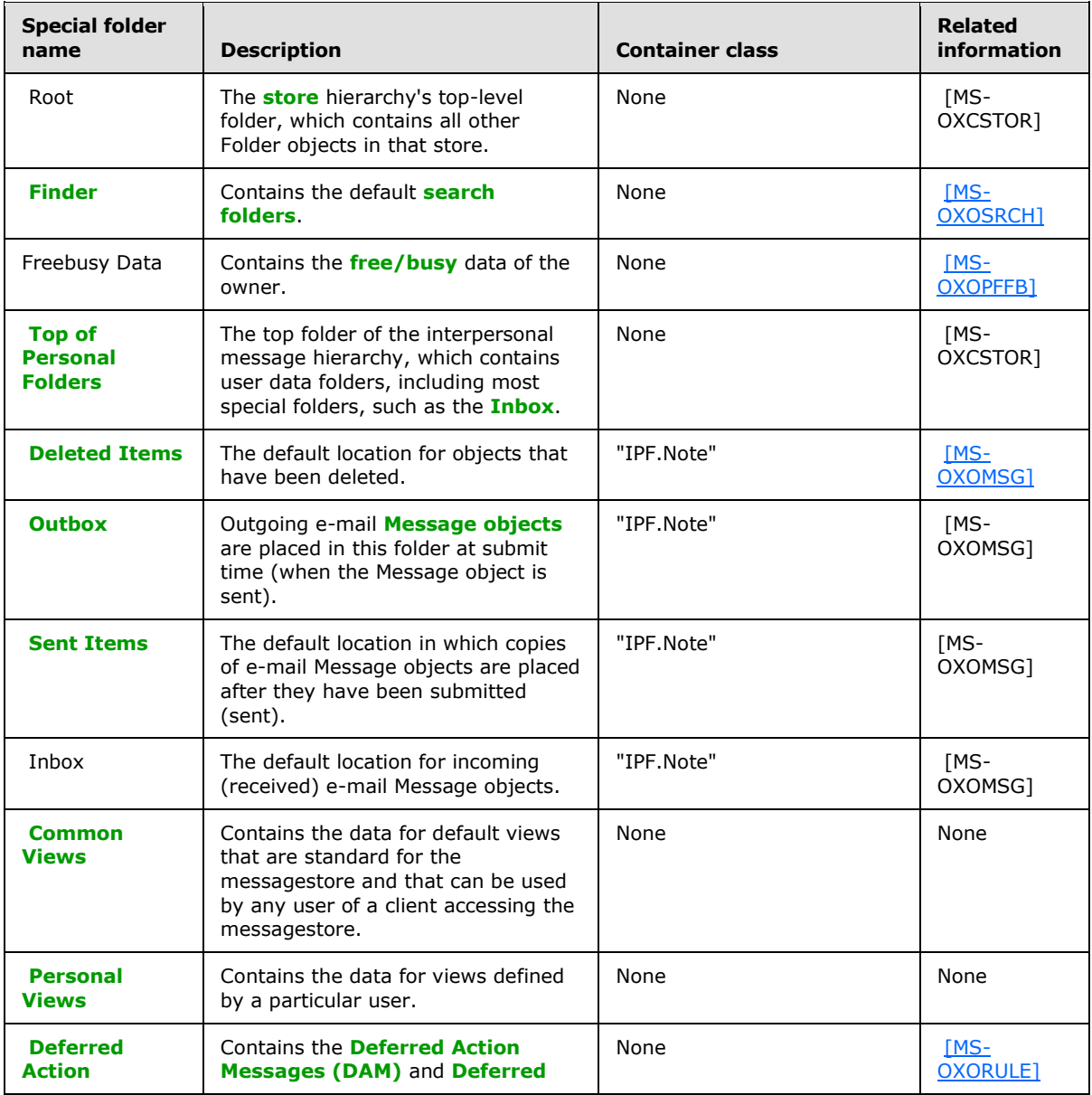

*[MS-OXOSFLD] — v20100729 Special Folders Protocol Specification* 

*Copyright © 2010 Microsoft Corporation.* 

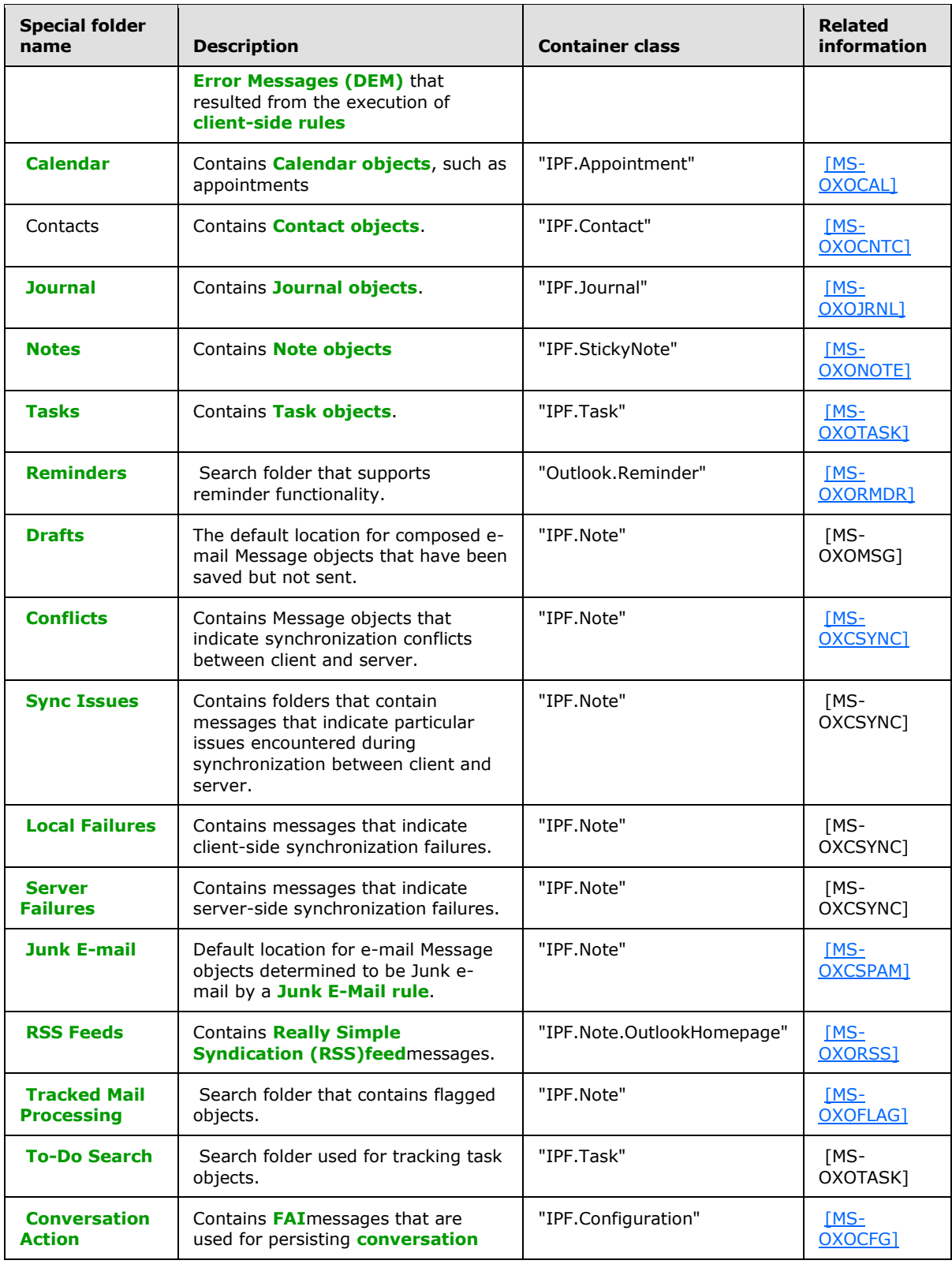

*[MS-OXOSFLD] — v20100729 Special Folders Protocol Specification* 

*Copyright © 2010 Microsoft Corporation.* 

*Release: Thursday, July 29, 2010* 

*10 / 40*

<span id="page-10-10"></span>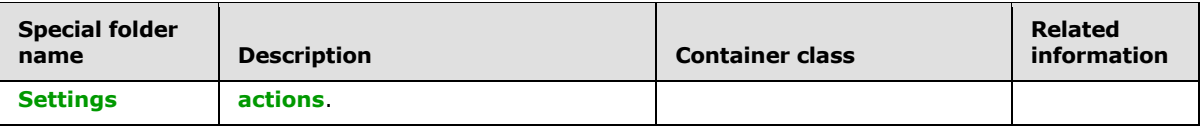

## <span id="page-10-0"></span>**1.4 Relationship to Other Protocols**

The Special Folders protocol specification relies on an understanding of how to work with stores, folders, and properties (for more details see [\[MS-OXCSTOR\],](%5bMS-OXCSTOR%5d.pdf) [\[MS-OXCFOLD\],](%5bMS-OXCFOLD%5d.pdf) and [\[MS-OXCPRPT\]\)](%5bMS-OXCPRPT%5d.pdf), and how these objects are synchronized between the client and server.

# <span id="page-10-1"></span>**1.5 Prerequisites/Preconditions**

<span id="page-10-9"></span>The Special Folders protocol specification assumes that the messaging client has previously logged on to the messaging server and has acquired a **[handle](%5bMS-OXGLOS%5d.pdf)** to the store in which the special folders are located, as specified in [\[MS-OXCSTOR\].](%5bMS-OXCSTOR%5d.pdf)

# <span id="page-10-2"></span>**1.6 Applicability Statement**

<span id="page-10-6"></span>The Special Folders protocol can be used to locate existing or to store newly created well-known object types.

# <span id="page-10-3"></span>**1.7 Versioning and Capability Negotiation**

<span id="page-10-8"></span><span id="page-10-7"></span>None.

## <span id="page-10-4"></span>**1.8 Vendor-Extensible Fields**

<span id="page-10-11"></span>None.

#### <span id="page-10-5"></span>**1.9 Standards Assignments**

None.

*Copyright © 2010 Microsoft Corporation.* 

# <span id="page-11-5"></span><span id="page-11-0"></span>**2 Messages**

## <span id="page-11-1"></span>**2.1 Transport**

<span id="page-11-6"></span>The specific formats for the underlying messages that are sent to and received from the server are specified in [\[MS-OXCSTOR\]](%5bMS-OXCSTOR%5d.pdf) for Store objects, [\[MS-OXCFOLD\]](%5bMS-OXCFOLD%5d.pdf) for Folder objects, and [\[MS-OXCPRPT\]](%5bMS-OXCPRPT%5d.pdf) for properties.

# <span id="page-11-2"></span>**2.2 Message Syntax**

<span id="page-11-4"></span>The identification method for a special folder consists of one of the following:

- **[Folder IDs \(FIDs\)](%5bMS-OXGLOS%5d.pdf)** returned from [RopLogon,](%5bMS-OXCROPS%5d.pdf) as specified in [\[MS-OXCSTOR\].](%5bMS-OXCSTOR%5d.pdf) These FIDs identify the following folders:
	- **Root folder**
	- **Finder folder**
	- Top of Personal Folders folder
	- **•** Deleted Items folder
	- Outbox folder
	- **Sent Items folder**
	- **Inbox folder**
	- **Common Views folder**
	- **Personal Views folder**
	- **•** Deferred Action folder
- Binary properties that each contains only a single **[entry ID](%5bMS-OXGLOS%5d.pdf)**.
- [PidTagAdditionalRenEntryIds,](%5bMS-OXPROPS%5d.pdf) a **PtypMultipleBinary** property in which each indexed value contains an entry ID.
- [PidTagAdditionalRenEntryIdsEx,](%5bMS-OXPROPS%5d.pdf) a **PtypBinary** property in which the binary data is in its own format, allowing for multiple entry IDs.
- [PidTagFreeBusyEntryIds,](%5bMS-OXPROPS%5d.pdf) a **PtypMultipleBinary** property in which indexed value 3 contains the entry ID for the Freebusy Data folder. For more details about this property, see [\[MS-OXOPFFB\].](%5bMS-OXOPFFB%5d.pdf)
- Use of the Store Object protocol to get or set the identity of the Inbox folder.

Unless otherwise noted, the entry IDs that are returned by these identification methods MUST be converted to FIDs, as specified in [\[MS-OXCDATA\],](%5bMS-OXCDATA%5d.pdf) by using [RopIdFromLongTermId,](%5bMS-OXCROPS%5d.pdf) as defined in [\[MS-OXCROPS\],](%5bMS-OXCROPS%5d.pdf) before they are used to open a special folder that uses the Folder Object protocol.

# <span id="page-11-3"></span>**2.2.1 Binary Identification Properties**

The binary properties, each of which contains only a single entry ID, are read or written by using the property and Stream Object protocol. The following table lists these properties.

*[MS-OXOSFLD] — v20100729 Special Folders Protocol Specification* 

*Copyright © 2010 Microsoft Corporation.* 

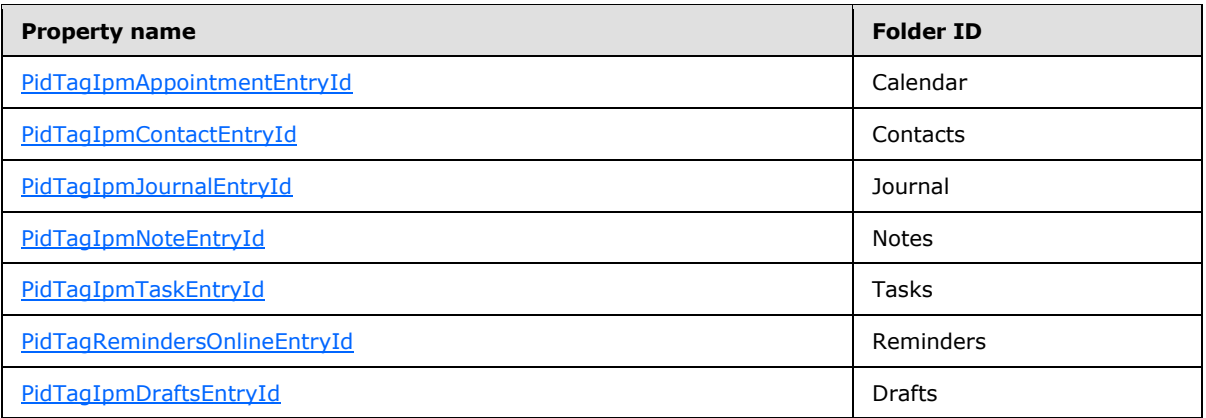

These properties are read from/written to the Inbox folder or Root folder. The implementation MUST use the Inbox folder when the store is that of the primary messaging user, and it MUST use the Root folder when the store is that of a **[delegate](%5bMS-OXGLOS%5d.pdf)** user. These user roles are specified in [\[MS-OXODLGT\].](%5bMS-OXODLGT%5d.pdf)

# <span id="page-12-0"></span>**2.2.2 Format of PidTagAdditionalRenEntryIds**

This **MultiBinary** property on the Inbox folder contains the entry IDs for several special folders. The following table lists the index into the [PidTagAdditionalRenEntryIds](%5bMS-OXPROPS%5d.pdf) value for each of these special folders.

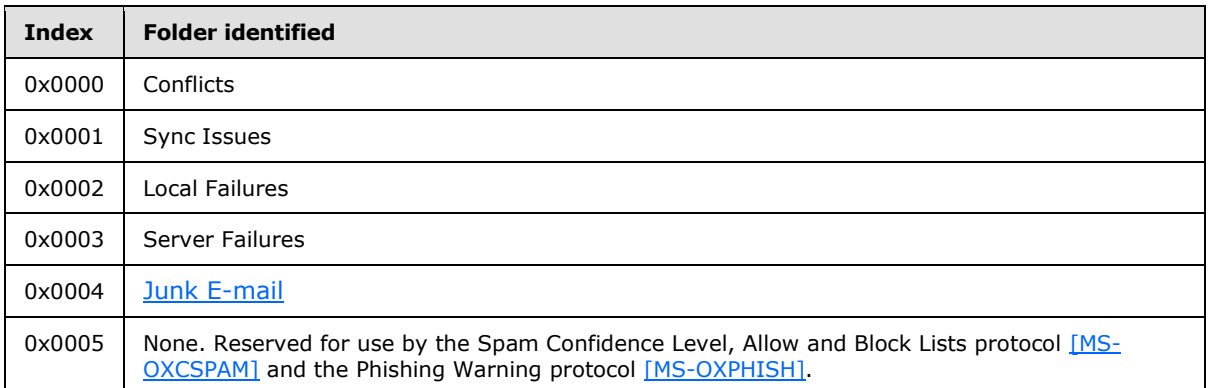

If the implementation encounters an unknown index value in [PidTagAdditionalRenEntryIds,](%5bMS-OXPROPS%5d.pdf) the implementation MUST ignore and preserve the data in the index entry ID.

## <span id="page-12-1"></span>**2.2.3 Format of PidTagAdditionalRenEntryIdsEx**

Several of the special folder entry IDs are identified by this binary property on the Store object that contains the folders. If present, the value of this property MUST contain an array of blocks that contain the entry IDs for these folders, in the format specified in the following sections.

## <span id="page-12-2"></span>**2.2.3.1 PersistData Block**

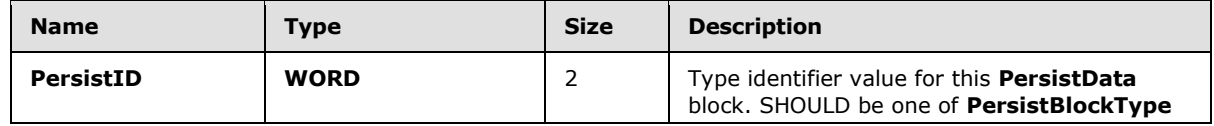

*[MS-OXOSFLD] — v20100729 Special Folders Protocol Specification* 

*Copyright © 2010 Microsoft Corporation.* 

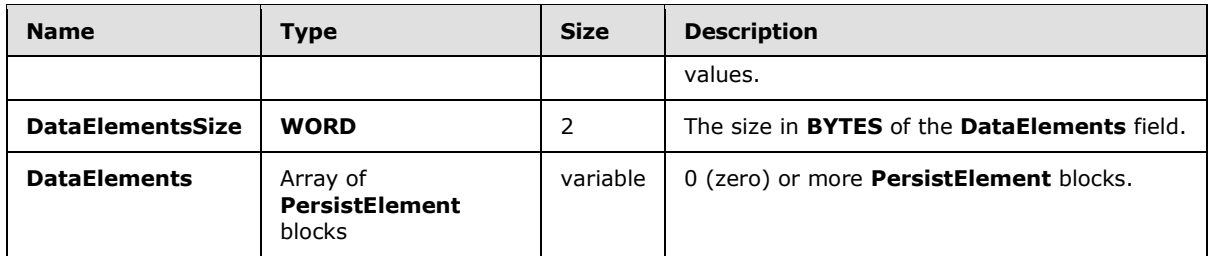

**PersistBlockType** values SHOULD be one of those listed in the following table. If a **PersistData** block is encountered where the **PersistID** value is not known to the implementation, the implementation MUST ignore that **PersistData** block and continue processing until either a PERSIST\_SENTINEL **PersistID** or the end of the **[stream](%5bMS-OXGLOS%5d.pdf)** is encountered. <1>[<2>](#page-34-2)[<3>](#page-34-3)

<span id="page-13-3"></span><span id="page-13-2"></span><span id="page-13-1"></span>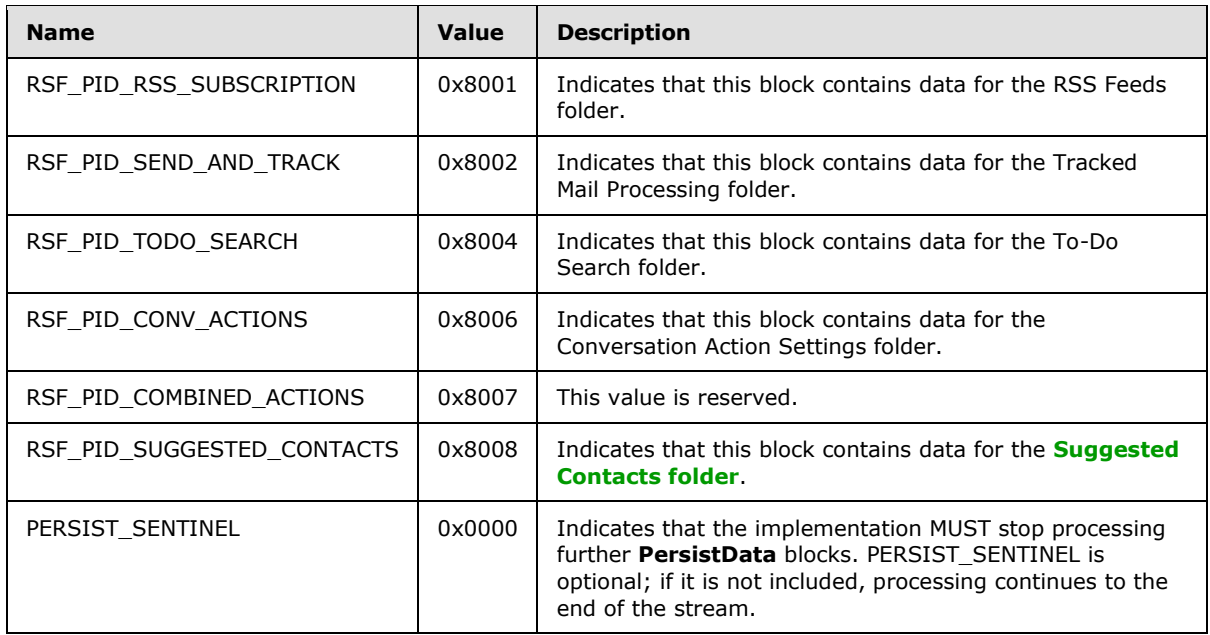

# <span id="page-13-0"></span>**2.2.3.2 PersistElement Block**

<span id="page-13-4"></span>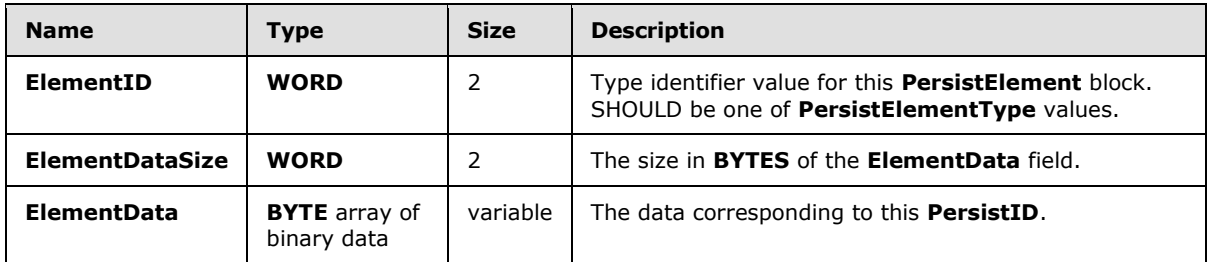

**PersistElementType** values SHOULD be one of those listed in the following table. If a **PersistElement** block is encountered where **ElementID** is not known to the implementation, the implementation MUST ignore that **PersistElement** block and continue processing further **PersistElement** blocks until an ELEMENT\_SENTINEL **ElementID** or the end of the stream is encountered. The implementation MUST then continue processing additional **PersistData** blocks until either a PERSIST\_SENTINEL **PersistID** or the end of the stream is encountered.

*[MS-OXOSFLD] — v20100729 Special Folders Protocol Specification* 

*Copyright © 2010 Microsoft Corporation.* 

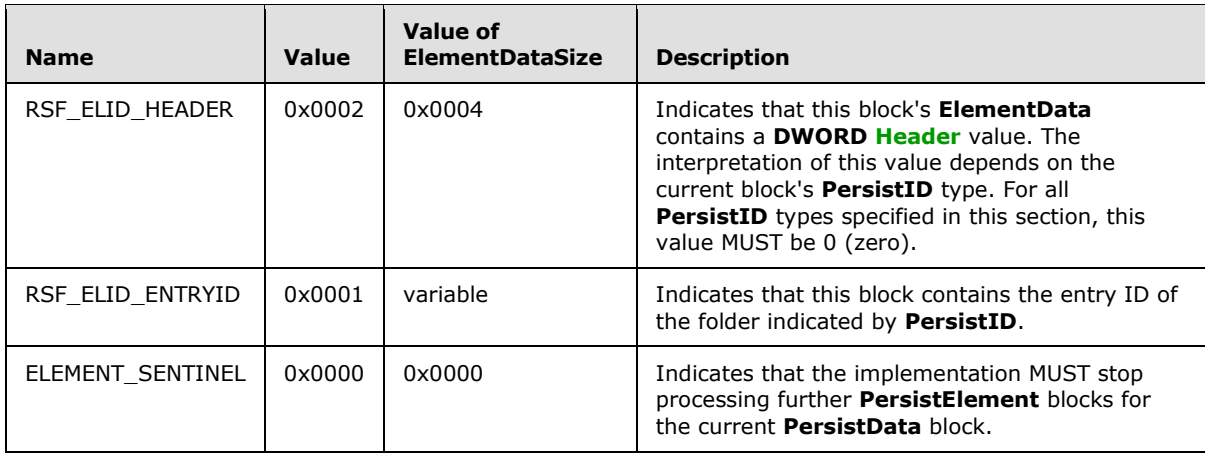

## <span id="page-14-0"></span>**2.2.4 Inbox Identification**

To identify the Inbox, an implementation MUST use [RopGetReceiveFolder](%5bMS-OXCROPS%5d.pdf) from the Store object protocol to get the FID for the default **[Receive folder](%5bMS-OXGLOS%5d.pdf)** for the Store object.

## <span id="page-14-1"></span>**2.2.5 PidTagContainerClass**

<span id="page-14-2"></span>Several special folders use this **PtypString** property, located on the special folder itself, to describe the type of Message objects that the folder contains. For these folders, an implementation MUST set this property, as shown in the following table.

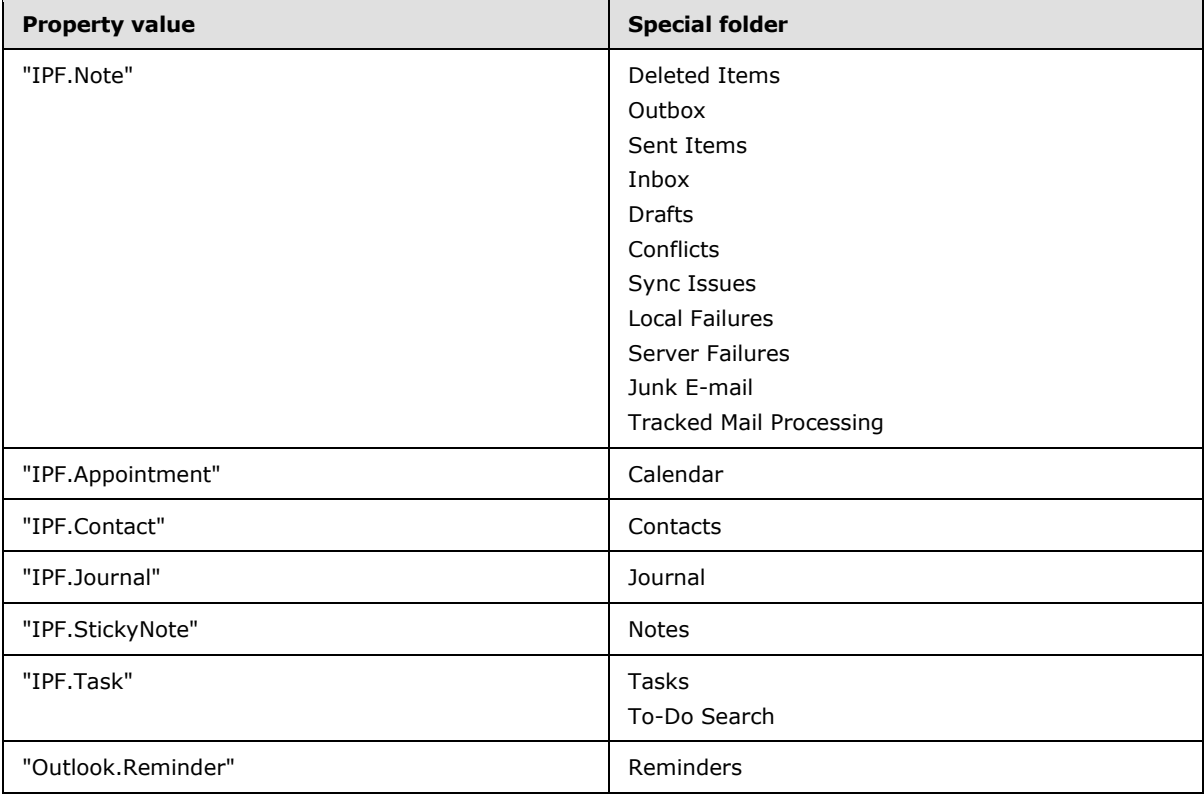

*[MS-OXOSFLD] — v20100729 Special Folders Protocol Specification* 

*Copyright © 2010 Microsoft Corporation.* 

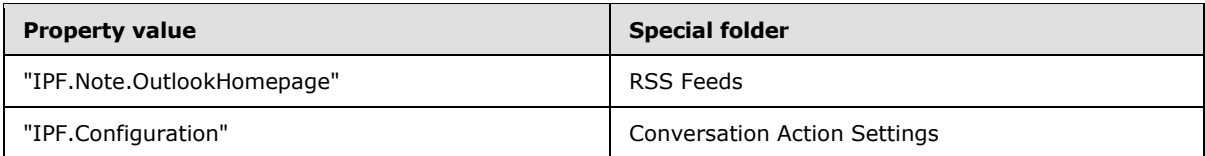

*[MS-OXOSFLD] — v20100729 Special Folders Protocol Specification* 

*Copyright © 2010 Microsoft Corporation.* 

# <span id="page-16-0"></span>**3 Protocol Details**

<span id="page-16-5"></span>Note that the programming elements used in this section are specified in [\[MS-OXCDATA\].](%5bMS-OXCDATA%5d.pdf)

## <span id="page-16-1"></span>**3.1 Common Details**

Special folders can be opened or created by clients and servers. Except where noted, this section defines constraints to which clients and servers adhere when interacting with special folders. In all other respects, clients and servers operate as specified in [\[MS-OXCFOLD\].](%5bMS-OXCFOLD%5d.pdf)

# <span id="page-16-2"></span>**3.1.1 Abstract Data Model**

This section describes a conceptual model of possible data organization that an implementation maintains to participate in this protocol. The described organization is provided to facilitate the explanation of how the protocol behaves. This document does not mandate that implementations adhere to this model as long as their external behavior is consistent with that described in this document.

# <span id="page-16-3"></span>**3.1.1.1 Folder Hierarchy**

<span id="page-16-4"></span>The following outline depicts a hierarchy for special folders.

- Store
	- Root
		- 1. Deferred Action Folder
		- 2. Finder
		- 3. Reminders
		- 4. Tracked Mail Processing
		- 5. To-Do Search
		- 6. Common Views
		- 7. Personal Views
		- 8. Top of Personal
			- 1. Deleted Items
			- 2. Outbox
			- 3. Sent Items
			- 4. Inbox
			- 5. Calendar
			- 6. Contacts
			- 7. Journal

*[MS-OXOSFLD] — v20100729 Special Folders Protocol Specification* 

*Copyright © 2010 Microsoft Corporation.* 

- 8. Notes
- 9. Tasks
- 10.Drafts
- 11.Sync Issues
	- 1. Conflicts
	- 2. Local Failures
	- 3. Server Failures
- 12.Junk E-mail
- 13.RSS Feeds
- 14.Conversation Action Settings

#### <span id="page-17-0"></span>**3.1.1.2 Search Criteria for Search Special Folders**

Some of the special folders are search folders, as specified in [\[MS-OXOSRCH\],](%5bMS-OXOSRCH%5d.pdf) and the functionality supported by these folders depends on specific **[search criteria](%5bMS-OXGLOS%5d.pdf)**. The detailed specification for each of these is given in section  $3.1.4.1$ , and an abstracted outline of these search criteria is as follows.

For the Reminders folder:

Include all Message objects in any folder contained within the Top of Personal Folders folder, with the following **[restrictions](%5bMS-OXGLOS%5d.pdf)**:

- The following special folders are excluded from the search:
	- **•** Deleted Items folder
	- Junk E-mail folder
	- **Drafts folder**
	- **•** Outbox folder
	- Conflicts folder
	- Local Failures folder
	- **Server Failures folder**
	- **Sync Issues folder**
- The value of the [PidTagMessageClass](%5bMS-OXPROPS%5d.pdf) property does not contain a string with the prefix "IPM.Schedule."
- The value of the [PidTagMessageFlags](%5bMS-OXPROPS%5d.pdf) property, defined in [\[MS-OXCMSG\],](%5bMS-OXCMSG%5d.pdf) does not have the mfSubmitted flag set (that is, submitted Message objects are excluded).
- The value of the [PidLidReminderSet](%5bMS-OXPROPS%5d.pdf) property is set to the **Boolean** value 1, **OR** the value of the [PidLidRecurring](%5bMS-OXPROPS%5d.pdf) property is set to the **Boolean** value 1.

For the To-Do Search folder:

*Copyright © 2010 Microsoft Corporation.* 

*<sup>[</sup>MS-OXOSFLD] — v20100729 Special Folders Protocol Specification* 

All Message objects in any folder contained within the Top of Personal Folders folder, with the following restrictions:

- The following special folders are excluded from the search:
	- **Deleted Items folder**
	- **Junk E-mail folder**
	- **•** Drafts folder
	- Outbox folder
	- Conflicts folder
	- Local Failures folder
	- **Server Failures folder**
	- **Sync Issues folder**
- The **[message class](%5bMS-OXGLOS%5d.pdf)** does not start with "IPM.Appointment" OR "IPM.Activity" OR "IPM.StickyNote".
- Any one of the following is true:
	- The Message object is a Task object, as specified in [\[MS-OXOTASK\],](%5bMS-OXOTASK%5d.pdf) AND the Task object is owned **AND NOT** accepted **AND** the Task object was sent to the currently logged-on user.
	- The Message object's **PidTagFollowupIcon** property is greater than 0.
	- The Message object's [PidTagToDoItemFlags](%5bMS-OXPROPS%5d.pdf) property includes the IsToDoItem flag.
	- The Message object is an object with the **[complete flag](%5bMS-OXGLOS%5d.pdf)** set to **TRUE** or a completed task.

For the Tracked Mail Processing folder:

All Message objects in any folder contained within the Top of Personal Folders folder, with the following restrictions:

- The following special folders are excluded from the search:
	- **•** Deleted Items folder
	- **Junk E-mail folder**
	- **•** Drafts folder
	- **Duthox folder**
	- Conflicts folder
	- Local Failures folder
	- **Server Failures folder**
	- **Sync Issues folder**
- The [PidTagSwappedToDoStore](%5bMS-OXPROPS%5d.pdf) property exists on the object.

*Copyright © 2010 Microsoft Corporation.* 

The value of the [PidTagMessageFlags](%5bMS-OXPROPS%5d.pdf) property does not include the mfUnsent or the mfSubmitted flags.

# <span id="page-19-0"></span>**3.1.2 Timers**

None.

# <span id="page-19-1"></span>**3.1.3 Initialization**

None.

# <span id="page-19-2"></span>**3.1.4 Higher-Layer Triggered Events**

Before an implementation tries to read or write Message objects within a special folder, the implementation MUST obtain a handle to the special folder by using the following steps:

- 1. The implementation MUST try to open the special folder by using an identification method, as specified in section  $2.2$ , and the Folder Object protocol, as specified in  $[MS-OXCFOLD]$ .
- 2. If the identification method fails, or the special folder does not exist within the store, the implementation MUST create the special folder as specified in the following section.

# <span id="page-19-3"></span>**3.1.4.1 Folder Creation**

<span id="page-19-5"></span>The folder hierarchy specified in section [3.1.1.1](#page-16-4) also specifies the dependency chain for special folder creation. Before a special folder can be created, all its container objects in this hierarchy MUST already exist. For example, all special folders (except the Root folder) depend on the Store object and the Root folder. Therefore, the Store object and Root folder MUST exist before any special folder can exist. Also, before any folder is created or opened, a handle to the Store object that contains the folder, as specified in [\[MS-OXCSTOR\],](%5bMS-OXCSTOR%5d.pdf) MUST be obtained by opening the Store object.

To create a special folder, an implementation MUST do the following:

- 1. Open the parent folder of the desired special folder, as specified in the folder hierarchy in section [3.1.1.1,](#page-16-4) by using the Folder Object protocol.
- 2. Create the folder in the opened parent folder, by using the Folder Object protocol and using the special folder name for the implementation's **[locale](%5bMS-OXGLOS%5d.pdf)**, reusing the existing folder if one already exists by that name. The FID that is returned MUST be conver specified ted to an entry ID, as by [\[MS-OXCDATA\],](%5bMS-OXCDATA%5d.pdf) by using [RopIdFromLongTermId,](%5bMS-OXCROPS%5d.pdf) as defined in [\[MS-OXCROPS\].](%5bMS-OXCROPS%5d.pdf) The resulting entry ID of the new folder will be used in the following steps.
- 3. Establish the identification method for the particular special folder created, as specified in section [2.2.](#page-11-4)
- 4. If applicable, set the [PidTagContainerClass](%5bMS-OXPROPS%5d.pdf) property to the appropriate value, as specified in section [2.2.5.](#page-14-2)
- <span id="page-19-6"></span>5. Perform any special folder–specific initialization, as specified in the following sections.

# <span id="page-19-4"></span>**3.1.4.1.1 Creating the Reminders Folder**

<span id="page-19-7"></span>To complete the creation of the Reminders folder, an implementation SHOUL[D<4>](#page-34-4) set the search criteria for the Reminders folder by using the Search Folder List Configuration protocol [\[MS-](%5bMS-OXOSRCH%5d.pdf)[OXOSRCH\]](%5bMS-OXOSRCH%5d.pdf) and the Folder Object protocol [\[MS-OXCFOLD\],](%5bMS-OXCFOLD%5d.pdf) such that:

*[MS-OXOSFLD] — v20100729 Special Folders Protocol Specification* 

*Copyright © 2010 Microsoft Corporation.* 

- 1. The Top of Personal Folders folder SHOULD be the only container included in the search.
- 2. The search applies a restriction of type RES\_AND with the following two sub-clauses:
	- 1. A restriction of type RES\_AND, with the following sub-clauses note that a sub-clause is only added if the particular special folder already exists within the store:
	- 2. A restriction of type RES\_PROPERTY with a relational operator (relop) value of RELOP\_NE, comparing the value of the [PidTagParentEntryId](%5bMS-OXPROPS%5d.pdf) property with the FID/**[MID](%5bMS-OXGLOS%5d.pdf)** pair of the Deleted Items folder.
	- 3. A restriction of type RES\_PROPERTY with a relop value of RELOP\_NE, comparing the value of the [PidTagParentEntryId](%5bMS-OXPROPS%5d.pdf) property with the FID/MID pair of the Junk E-mail folder.
	- 4. A restriction of type RES\_PROPERTY with a relop value of RELOP\_NE, comparing the value of the [PidTagParentEntryId](%5bMS-OXPROPS%5d.pdf) property with the FID/MID pair of the Drafts folder.
	- 5. A restriction of type RES\_PROPERTY with a relop value of RELOP\_NE, comparing the value of the [PidTagParentEntryId](%5bMS-OXPROPS%5d.pdf) property with the FID/MID pair of the Outbox folder.
	- 6. A restriction of type RES\_PROPERTY with a relop value of RELOP\_NE, comparing the value of the [PidTagParentEntryId](%5bMS-OXPROPS%5d.pdf) property with the FID/MID pair of the Conflicts folder.
	- 7. A restriction of type RES\_PROPERTY with a relop value of RELOP\_NE, comparing the value of the [PidTagParentEntryId](%5bMS-OXPROPS%5d.pdf) property with the FID/MID pair of the Local Failures folder.
	- 8. A restriction of type RES\_PROPERTY with a relop value of RELOP\_NE, comparing the value of the [PidTagParentEntryId](%5bMS-OXPROPS%5d.pdf) property with the FID/MID pair of the Server Failures folder.
	- 9. A restriction of type RES\_PROPERTY with a relop value of RELOP\_NE, comparing the value of the [PidTagParentEntryId](%5bMS-OXPROPS%5d.pdf) property with the FID/MID pair of the Sync Issues folder.
	- 10.A restriction of type RES\_AND, with the following three sub-clauses:
		- 1. A restriction of type RES NOT with the following sub-clause:
			- A restriction of type RES\_AND with the following 2 sub-clauses:
				- 1. A restriction of type RES EXIST that specifies the [PidTagMessageClass](%5bMS-OXPROPS%5d.pdf) property.
				- 2. A restriction of type RES\_CONTENT with a ulFuzzyLevel of FL\_PREFIX, comparing the value of [PidTagMessageClass](%5bMS-OXPROPS%5d.pdf) property to the string value "IPM.Schedule".
		- 2. A restriction of type **BitMaskRestriction** with a **BitMapRelOp** value of BMR\_EQZ that compares the value of the [PidTagMessageFlags](%5bMS-OXPROPS%5d.pdf) property to the **ULONG** value mfSubmitted.
		- 3. A restriction of type RES\_OR, with the following two sub-clauses:
			- 1. A restriction of type RES\_PROPERTY, with relop RELOP\_EQ, comparing the value of the [PidLidReminderSet](%5bMS-OXPROPS%5d.pdf) property to the **Boolean** value of 1.
			- 2. A restriction of type RES\_AND, with the following two sub-clauses:
				- 1. A restriction of type RES\_EXIST that specifies the [PidLidRecurring](%5bMS-OXPROPS%5d.pdf) property.
				- 2. A restriction of type RES\_PROPERTY, with relop RELOP\_EQ, comparing the value of the [PidLidRecurring](%5bMS-OXPROPS%5d.pdf) property to the **Boolean** value of 1.

*[MS-OXOSFLD] — v20100729 Special Folders Protocol Specification* 

*Copyright © 2010 Microsoft Corporation.* 

3. The search SHOULD provide the client with the information when requested, include child folders, and run without content indexing.

## <span id="page-21-0"></span>**3.1.4.1.2 Creating the To-Do Search Folder**

<span id="page-21-1"></span>To complete the creation of the To-Do Search folder, an implementation MUST set the search criteria for the To-Do Search folder by using the Search Folder List Configuration protocol [\[MS-](%5bMS-OXOSRCH%5d.pdf)[OXOSRCH\]](%5bMS-OXOSRCH%5d.pdf) and the Folder Object protocol [\[MS-OXCFOLD\],](%5bMS-OXCFOLD%5d.pdf) such that[:<5>](#page-34-5)

- <span id="page-21-2"></span>1. The Top of Personal Folders folder MUST be the only container included in the search.
- 2. The search applies a restriction of type RES AND with the following two sub-clauses:
	- 1. A restriction of type RES\_AND, with the following three sub-clauses:
		- 1. A restriction of type RES NOT, with the following sub-clause:
			- A restriction of type RES\_CONTENT with a ulFuzzyLevel of FL\_PREFIX bitwise or FL\_IGNORECASE, comparing the value of the **PidTagMessageClass** property to the string value "IPM.appointment".
		- 2. A restriction of type RES\_NOT, with the following sub-clause:
			- A restriction of type RES\_CONTENT with a ulFuzzyLevel of FL\_PREFIX bitwise or FL\_IGNORECASE, comparing the value of the [PidTagMessageClass](%5bMS-OXPROPS%5d.pdf) property to the string value "IPM.Activity".
		- 3. A restriction of type RES\_NOT, with the following sub-clause:
			- A restriction of type RES\_CONTENT with a ulFuzzyLevel of FL\_PREFIX bitwise or FL\_IGNORECASE, comparing the value of the [PidTagMessageClass](%5bMS-OXPROPS%5d.pdf) property to the string value "IPM.StickyNote."
	- 2. A restriction of type RES\_AND, with the following two sub-clauses:
		- 1. A restriction of type RES\_AND, with the following sub-clauses—note that a sub-clause is only added if the particular special folder already exists within the store:
			- A restriction of type RES PROPERTY with a relop value of RELOP\_NE, comparing the value of the [PidTagParentEntryId](%5bMS-OXPROPS%5d.pdf) property with the FID/MID pair of the Deleted Items folder.
			- A restriction of type RES\_PROPERTY with a relop value of RELOP\_NE, comparing the value of the [PidTagParentEntryId](%5bMS-OXPROPS%5d.pdf) property with the FID/MID pair of the Junk E-mail folder.
			- A restriction of type RES\_PROPERTY with a relop value of RELOP\_NE, comparing the value of the [PidTagParentEntryId](%5bMS-OXPROPS%5d.pdf) property with the FID/MID pair of the Drafts folder.
			- A restriction of type RES\_PROPERTY with a relop value of RELOP\_NE, comparing the value of the [PidTagParentEntryId](%5bMS-OXPROPS%5d.pdf) property with the FID/MID pair of the Outbox folder.
			- A restriction of type RES\_PROPERTY with a relop value of RELOP\_NE, comparing the value of the [PidTagParentEntryId](%5bMS-OXPROPS%5d.pdf) property with the FID/MID pair of the Conflicts folder.
			- A restriction of type RES\_PROPERTY with a relop value of RELOP\_NE, comparing the value of the [PidTagParentEntryId](%5bMS-OXPROPS%5d.pdf) property with the FID/MID pair of the Local Failures folder.

*[MS-OXOSFLD] — v20100729 Special Folders Protocol Specification* 

*Copyright © 2010 Microsoft Corporation.* 

- A restriction of type RES\_PROPERTY with a relop value of RELOP\_NE, comparing the value of the [PidTagParentEntryId](%5bMS-OXPROPS%5d.pdf) property with the FID/MID pair of the Server Failures folder.
- A restriction of type RES\_PROPERTY with a relop value of RELOP\_NE, comparing the value of the [PidTagParentEntryId](%5bMS-OXPROPS%5d.pdf) property with the FID/MID pair of the Sync Issues folder.
- 2. A restriction of type RES\_OR, with the following four sub-clauses:
	- 1. A restriction of type RES\_AND with the following two sub-clauses:
		- 1. A restriction of type RES\_OR, with the following two sub-clauses:

A restriction of type RES\_CONTENT with a ulFuzzyLevel of FL\_FULLSTRING bitwise or FL\_IGNORECASE, comparing the value of the **[PidTagMessageClass](%5bMS-OXPROPS%5d.pdf)** property to the string value "IPM.Task." A restriction of type RES\_CONTENT with a ulFuzzyLevel of FL\_PREFIX bitwise or FL\_IGNORECASE, comparing the value of the **[PidTagMessageClass](%5bMS-OXPROPS%5d.pdf)** property to the string value "IPM.Task."

- 1. A restriction of type RES\_NOT with the following sub-clause:
	- A restriction of type RES\_AND with the following two sub-clauses:

A restriction of type RES\_PROPERTY, with relop RELOP\_EQ, comparing the value of the [PidLidTaskState](%5bMS-OXPROPS%5d.pdf) property to the **LONG** value 2. A restriction of type RES\_PROPERTY, with relop RELOP\_NE, comparing the value of the **[PidLidTaskAccepted](%5bMS-OXPROPS%5d.pdf)** property to the binary value 1.

- 2. A restriction of type RES AND with the following two sub-clauses:
	- 1. A restriction of type RES\_EXIST that specifies the [PidTagFollowupIcon](%5bMS-OXPROPS%5d.pdf) property.
	- 2. A restriction of type RES\_PROPERTY, with relop RELOP\_GT, comparing the value of the [PidTagFollowupIcon](%5bMS-OXPROPS%5d.pdf) property to the **LONG** value 0 (zero).
- 3. A restriction of type RES\_AND with the following two sub-clauses:
	- 1. A restriction of type RES EXIST that specifies the [PidTagToDoItemFlags](%5bMS-OXPROPS%5d.pdf) property.
	- 2. A restriction of type BitMaskRestriction with a BitMapRelOp value of BMR\_NEZ that compares the value of the [PidTagToDoItemFlags](%5bMS-OXPROPS%5d.pdf) property to the **ULONG** value 0x00000001.
- 4. A restriction of type RES\_OR, with the following two sub-clauses:
	- 1. A restriction of type RES\_AND with the following three sub-clauses:

A restriction of type RES\_OR, with the following two sub-clauses: A restriction of type RES\_NOT, with the following sub-clause:

A restriction of type RES EXIST that specifies the [PidTagFollowupIcon](%5bMS-OXPROPS%5d.pdf) property.

> A restriction of type RES\_PROPERTY, with relop RELOP\_EQ, comparing the value of the [PidTagFollowupIcon](%5bMS-OXPROPS%5d.pdf) property to the **LONG** value 0 (zero).

*[MS-OXOSFLD] — v20100729 Special Folders Protocol Specification* 

*Copyright © 2010 Microsoft Corporation.* 

A restriction of type RES\_EXIST that specifies the **[PidTagFlagStatus](%5bMS-OXPROPS%5d.pdf)** property. A restriction of type RES<sup>PROPERTY</sup>, with relop RELOP EQ, comparing the value of the [PidTagFlagStatus](%5bMS-OXPROPS%5d.pdf) property to the **LONG** value 1.

1. A restriction of type RES\_AND with the following two sub-clauses:

<span id="page-23-2"></span><span id="page-23-1"></span>A restriction of type RES\_EXIST that specifies the [PidLidTaskStatus](%5bMS-OXPROPS%5d.pdf) property. A restriction of type RES\_PROPERTY, with relop RELOP\_EQ, comparing the value of the [PidLidTaskStatus](%5bMS-OXPROPS%5d.pdf) property to the **ULONG** value 2.

3. The search SHOULD provide the client with the information when requested, include child folders, and run without content indexing.

# <span id="page-23-0"></span>**3.1.4.1.3 Creating the Tracked Mail Processing Folder**

To complete the creation of the Tracked Mail Processing folder, an implementation MUST set the search criteria for the Tracked Mail Processing folder by using the Search Folder List Configuration protocol [\[MS-OXOSRCH\]](%5bMS-OXOSRCH%5d.pdf) and the Folder Object protocol [\[MS-OXCFOLD\],](%5bMS-OXCFOLD%5d.pdf) such that[:<6>](#page-34-6)

- 1. The Top of Personal Folders folder MUST be the only container included in the search.
- 2. The search applies a restriction of type RES\_AND with the following two sub-clauses:
	- 1. A restriction of type RES AND, with the following sub-clauses note that a sub-clause is only added if the particular special folder already exists within the store:
		- A restriction of type RES PROPERTY with a relop value of RELOP NE, comparing the value of the [PidTagParentEntryId](%5bMS-OXPROPS%5d.pdf) property with the FID/MID pair of the Deleted Items folder.
		- A restriction of type RES\_PROPERTY with a relop value of RELOP\_NE, comparing the value of the [PidTagParentEntryId](%5bMS-OXPROPS%5d.pdf) property with the FID/MID pair of the Junk E-Mail folder.
		- A restriction of type RES\_PROPERTY with a relop value of RELOP\_NE, comparing the value of the [PidTagParentEntryId](%5bMS-OXPROPS%5d.pdf) property with the FID/MID pair of the Drafts folder.
		- A restriction of type RES\_PROPERTY with a relop value of RELOP\_NE, comparing the value of the [PidTagParentEntryId](%5bMS-OXPROPS%5d.pdf) property with the FID/MID pair of the Outbox folder.
		- A restriction of type RES\_PROPERTY with a relop value of RELOP\_NE, comparing the value of the [PidTagParentEntryId](%5bMS-OXPROPS%5d.pdf) property with the FID/MID pair of the Conflicts folder.
		- A restriction of type RES\_PROPERTY with a relop value of RELOP\_NE, comparing the value of the [PidTagParentEntryId](%5bMS-OXPROPS%5d.pdf) property with the FID/MID pair of the Local Failures folder.
		- A restriction of type RES\_PROPERTY with a relop value of RELOP\_NE, comparing the value of the [PidTagParentEntryId](%5bMS-OXPROPS%5d.pdf) property with the FID/MID pair of the Server Failures folder.
		- A restriction of type RES\_PROPERTY with a relop value of RELOP\_NE, comparing the value of the [PidTagParentEntryId](%5bMS-OXPROPS%5d.pdf) property with the FID/MID pair of the Sync Issues folder.
	- 2. A restriction of type RES\_AND, with the following two sub-clauses:
		- 1. A restriction of type RES\_EXIST that specifies the [PidTagSwappedToDoStore](%5bMS-OXPROPS%5d.pdf) property.
		- 2. A restriction of type BitMaskRestriction with a BitMapRelOp value of BMR\_EQZ that compares the value of the [PidTagMessageFlags](%5bMS-OXPROPS%5d.pdf) property to the **ULONG** value including mfUnsent bitwise or mfSubmitted.

*[MS-OXOSFLD] — v20100729 Special Folders Protocol Specification* 

*Copyright © 2010 Microsoft Corporation.* 

3. The search SHOULD provide the client with the information when requested, include child folders, and run without content indexing.

## <span id="page-24-0"></span>**3.1.4.1.4 Creating Other Special Folders**

If the special folder that is being created is one of the following:

- Deleted Items folder
- Junk E-mail folder
- Outbox folder
- Conflicts folder
- **Local Failures folder**
- **Server Failures folder**
- **Sync Issues folder**
- **Drafts folder**

An implementation MUST take the following additional steps:

- 1. Open the Reminders folder by using its identification method and the Folder Object protocol. If this succeeds, perform the steps in section  $3.1.4.1.1$ .
- 2. Open the To-Do Search folder by using its identification method and the Folder Object protocol. If this succeeds, perform the steps in section [3.1.4.1.2.](#page-21-1)
- 3. Open the Tracked Mail Processing folder by using its identification method and the Folder Object protocol. If this succeeds, perform the steps in section [3.1.4.1.3.](#page-23-1)

If the special folder that is being created is a Conversation Action Settings folder, an implementation MUST set the **PidTagAttributeHidden** property of the Folder object to TRUE.

#### <span id="page-24-1"></span>**3.1.5 Message Processing Events and Sequencing Rules**

An implementation MUST treat any failure to open the Root folder as a failure of the entire Special Folders protocol.

For all other special folders, an implementation SHOULD create the special folder if an attempt to open the folder using that folder's identification method fails.

## <span id="page-24-2"></span>**3.1.6 Timer Events**

None.

# <span id="page-24-3"></span>**3.1.7 Other Local Events**

None.

*Copyright © 2010 Microsoft Corporation.* 

# <span id="page-25-0"></span>**4 Protocol Examples**

<span id="page-25-4"></span>The following examples illustrate the byte order of **[ROPs](%5bMS-OXGLOS%5d.pdf)** in a buffer that is being prepared for transmission. Note that the examples in this section show only the relevant portions of the specified ROPs; this is not the final byte sequence that gets transmitted over the wire. Also note that the data format for a multi-byte field appears in **[little-endian](%5bMS-OXGLOS%5d.pdf)** format, with the **bytes** in the field presented from least significant to most significant.

Frequently, these **[ROP requests](%5bMS-OXGLOS%5d.pdf)** are packed with other ROP requests, compressed, obfuscated, and then packed in one or more **[RPC](%5bMS-OXGLOS%5d.pdf)** calls. These examples assume that the client has already successfully logged on to the server and has obtained any **[Server object handles](%5bMS-OXGLOS%5d.pdf)** that are to be used as inputs into the ROPs. For more information about RPC calls, see [\[MS-OXCRPC\].](%5bMS-OXCRPC%5d.pdf)

Examples in this section use the following format for byte sequences:

```
0080: 45 4d 53 4d 44 42 2e 44-4c 4c 00 00 00 00 00 00
```
The bold value at the far left ("**0080**") is the offset of the following bytes into the buffer, expressed in hexadecimal notation. Following the offset is a series of up to 16 bytes, with each two-character sequence describing the value of one byte in hexadecimal notation. The bolded byte "**4d**" (01001101) is located 0x83 bytes (131 bytes) from the beginning of the buffer. The dash between the eighth byte ("44") and the ninth byte ("4c") bytes has no semantic value, and serves only to distinguish the eight-byte boundary for readability.

This byte sequence is followed by one or more lines that interpret it. In larger examples, the byte sequence is shown once in its entirety and then repeated in smaller chunks, with each smaller chunk interpreted separately.

When explaining **InputHandleIndex** values, the example text describes the **[Server object](%5bMS-OXGLOS%5d.pdf)** that is referenced by the handle index. For more information about Server object handles, see [\[MS-](%5bMS-OXCROPS%5d.pdf)[OXCROPS\]](%5bMS-OXCROPS%5d.pdf) section 1.3.1.

## <span id="page-25-1"></span>**4.1 Opening a Special Folder**

Using the Calendar folder as an example, opening this special folder involves the following:

- 1. Open the Inbox folder by using the Inbox folder's identification method and the Folder Object protocol. This operation returns a Folder object.
- 2. Get the value of the [PidTagIpmAppointmentEntryId](%5bMS-OXPROPS%5d.pdf) property from the Inbox folder object returned in step 1 by using the property and Stream Object protocol. This operation returns an entry ID for the Calendar folder.
- 3. Convert the entry ID returned in step 2 to an FID as specified in [\[MS-OXCDATA\],](%5bMS-OXCDATA%5d.pdf) then open this FID by using the Store Object protocol. This operation returns a Folder object for the Calendar folder.

## <span id="page-25-2"></span>**4.1.1 Client Request for Opening a Special Folder**

A complete ROP request to open the Calendar folder would look like the following:

<span id="page-25-3"></span>0000: 02 01 00 01 01 00 00 00-01 42 0E 44 00

[RopOpenFolder](%5bMS-OXCROPS%5d.pdf)

*[MS-OXOSFLD] — v20100729 Special Folders Protocol Specification* 

*Copyright © 2010 Microsoft Corporation.* 

RopId: 0x02

LogonId: 0

HandleIndex: 0 (HSOT=0x00000160)

FolderId: 0001-000001420e44

**Note** The folder identifier of the Inbox folder to open.

OpenModeFlags: 0x00 Open existing folder

0000: 07 00 02 00 00 01 00 1D-00 14 00 49 67 03 00 F4 0010: 0F 02 01 72 66 1F 00 E5-36 1F 00 E6 36 1F 00 01 0020: 30 03 00 01 36 03 00 02-36 03 00 03 36 0B 00 0A 0030: 36 1F 00 13 36 02 01 16-36 02 01 D0 36 02 01 D1 0040: 36 02 01 D2 36 02 01 D3-36 02 01 D4 36 02 01 D5 0050: 36 02 01 D6 36 02 01 D7-36 02 11 D8 36 02 01 D9 0060: 36 03 00 DE 36 02 01 DF-36 02 01 E0 36 03 00 E1 0070: 36 02 11 E4 36 02 01 EB-36 02 01 DA 36

#### [RopGetPropertiesSpecific](%5bMS-OXCROPS%5d.pdf)

RopId: 0x07

LogonId: 1

HandleIndex: 1 (HSOT=0x000000e2)

PropertySizeLimit: 0x0000

WantUnicode: 0x0001 (TRUE)

PropertyValueCount: 29 (0x001D)

...

[PidTagIpmAppointmentEntryId](%5bMS-OXPROPS%5d.pdf)

...

0000: 02 01 00 01 01 00 00 00-01 50 4D F6 00

[RopOpenFolder](%5bMS-OXCROPS%5d.pdf)

RopId: 0x02

LogonId: 1

HandleIndex: 0 (HSOT=0x00000160)

FolderId: 0001-000001504df6

**Note** This is the FID for Calendar folder to open.

*[MS-OXOSFLD] — v20100729 Special Folders Protocol Specification* 

*Copyright © 2010 Microsoft Corporation.* 

OpenModeFlags: 0x00 Open existing folder

#### <span id="page-27-0"></span>**4.1.2 Server Response for Opening a Special Folder**

<span id="page-27-1"></span>0000: 02 01 00 00 00 00 00 00

#### [RopOpenFolder](%5bMS-OXCROPS%5d.pdf)

RopId: 0x02 HandleIndex: 1 (HSOT=0x000000e2) ReturnValue: Success (0x00000000) HasRules: 0x00 (FALSE) IsGhosted: 0x00 (FALSE) Only 256 bytes dumped:

0000: 07 01 00 00 00 00 01 00-01 00 00 00 01 42 0E 41 0010: 00 3F 00 00 00 0A 0F 01-04 80 0A 0F 01 04 80 0A 0020: 0F 01 04 80 00 49 00 6E-00 62 00 6F 00 78 00 00 0030: 00 00 01 00 00 00 00 00-00 00 00 00 00 00 00 00 0040: 00 00 00 49 00 50 00 46-00 2E 00 4E 00 6F 00 74 0050: 00 65 00 00 00 0A 0F 01-04 80 00 2E 00 00 00 00 0060: 00 6A 3C B8 FA 3B A9 F0-46 B4 F4 E4 B6 C7 74 45 0070: 09 01 00 02 27 39 56 14-8B EF 4F 98 14 81 7E 2C 0080: 82 BD C2 00 00 01 50 4D-F6 00 00 00 2E 00 00 00 0090: 00 00 6A 3C B8 FA 3B A9-F0 46 B4 F4 E4 B6 C7 74 00a0: 45 09 01 00 02 27 39 56-14 8B EF 4F 98 14 81 7E 00b0: 2C 82 BD C2 00 00 01 50-4D F7 00 00 00 2E 00 00 00c0: 00 00 00 6A 3C B8 FA 3B-A9 F0 46 B4 F4 E4 B6 C7 00d0: 74 45 09 01 00 02 27 39-56 14 8B EF 4F 98 14 81 00e0: 7E 2C 82 BD C2 00 00 01-50 4D F8 00 00 00 2E 00 00f0: 00 00 00 00 6A 3C B8 FA-3B A9 F0 46 B4 F4 E4 B6 ...

[RopGetPropertiesSpecific](%5bMS-OXCROPS%5d.pdf)

RopId: 0x07

HandleIndex: 1 (HSOT=0x000000e2)

ReturnValue: Success (0x00000000)

...

PropertyArray:

PropCount: 29

...

[PidTagIpmAppointmentEntryId](%5bMS-OXPROPS%5d.pdf) 46 Bytes

*[MS-OXOSFLD] — v20100729 Special Folders Protocol Specification* 

*Copyright © 2010 Microsoft Corporation.* 

0000: 00 00 00 00 6A 3C B8 FA-3B A9 F0 46 B4 F4 E4 B6 0010: C7 74 45 09 01 00 02 27-39 56 14 8B EF 4F 98 14 0020: 81 7E 2C 82 BD C2 00 00-01 50 4D F6 00 00 ...

**Note** The entry ID contains 00 00-01 50 4D F6 that is part of the FID: 0001-000001504df6 used for the [RopOpenFolder](%5bMS-OXCROPS%5d.pdf) in section [4.1.1.](#page-25-3)

0000: 02 01 00 00 00 00 00 00

[RopOpenFolder](%5bMS-OXCROPS%5d.pdf)

RopId: 0x02

HandleIndex: 1 (HSOT=0x000000e2)

**Note** Successfully opened the Calendar folder, and the Calendar folder has a handle HSOT=0x000000e2.

HasRules: 0x00 (FALSE)

IsGhosted: 0x00 (FALSE)

...

#### <span id="page-28-0"></span>**4.2 Creating a Special Folder**

Using the Calendar folder as an example, creating this special folder involves the following:

- 1. Open the parent folder, in this case the Top of Personal Folders folder, as specified in the folder hierarchy in section [3.1.1.1,](#page-16-4) by using the Top of Personal Folders identification method and the Folder Object protocol [\[MS-OXCFOLD\].](%5bMS-OXCFOLD%5d.pdf) This operation returns a Folder object.
- 2. Create a new folder in the opened parent folder, by using the Folder Object protocol [MS-OXCFOLD], and using the name "calendar" in English locales, reusing the existing folder if one already exists by that name. The entry ID of the newly created folder will be used in the following steps.
- 3. Open the Inbox folder by using the Inbox identification method and the Folder Object protocol [MS-OXCFOLD]. This operation returns a Folder object.
- 4. Set the value of the [PidTagIpmAppointmentEntryId](%5bMS-OXPROPS%5d.pdf) property on the Inbox folder object returned in step 3 to the entry ID value of the folder created in step 2, by using the Property and Stream Object protocol [\[MS-OXCPRPT\].](%5bMS-OXCPRPT%5d.pdf)
- <span id="page-28-2"></span>5. Set the value of the [PidTagContainerClass](%5bMS-OXPROPS%5d.pdf) property on the new Calendar folder to the value "IPF.Appointment".

#### <span id="page-28-1"></span>**4.2.1 Client Request for Creating a Special Folder**

A complete ROP request to create the Calendar folder would look like the following:

*[MS-OXOSFLD] — v20100729 Special Folders Protocol Specification* 

*Copyright © 2010 Microsoft Corporation.* 

0000: 02 00 00 01 01 00 00 00-01 42 0E 41 00

#### [RopOpenFolder](%5bMS-OXCROPS%5d.pdf)

RopId: 0x02

LogonId: 0x00

HandleIndex: 0 (HSOT=0x00000059)

FolderId: 0001-000001420e41

**Note** FolderID 4: 0001-000001420e41 Top of Personal Folders folder from [RopLogon.](%5bMS-OXCROPS%5d.pdf)

OpenModeFlags: 0x00 (ReadOnly)

...

0000: 1C 00 00 01 01 01 00 00-43 00 61 00 6C 00 65 00 0010: 6E 00 64 00 61 00 72 00-00 00 43 00 61 00 6C 00 0020: 65 00 6E 00 64 00 61 00-72 00 20 00 43 00 6F 00 0030: 6D 00 6D 00 65 00 6E 00-74 00 00 00

#### RopCreateFolder

RopId: 0x1C

LogonId: 0

InputHandleIndex: 0 (HSOT=0x00000497)

OutputHandleIndex: 1

FolderType: 0x01

UseUnicodeStrings: (0x01) (TRUE)

OpenExisting: 0x00 (FALSE)

Reserved: 0x00 (FALSE)

DisplayName: **[Calendar](%5bMS-OXGLOS%5d.pdf)**

Comment: Calendar Comment

0000: 02 00 00 01 01 00 00 00-01 42 0E 44 00

#### [RopOpenFolder](%5bMS-OXCROPS%5d.pdf)

RopId: 0x02

LogonId: 0

HandleIndex: 0 (HSOT=0x00000059)

*[MS-OXOSFLD] — v20100729 Special Folders Protocol Specification* 

*Copyright © 2010 Microsoft Corporation.* 

#### FolderId: 0001-000001420e44

**Note** Open the Inbox folder with above FID.

OpenModeFlags: 0x00 (Open existing folder)

0000: 0A 00 00 36 00 01 00 02-01 D0 36 2E 00 00 00 00 0010: 00 6A 3C B8 FA 3B A9 F0-46 B4 F4 E4 B6 C7 74 45 0020: 09 01 00 02 27 39 56 14-8B EF 4F 98 14 81 7E 2C 0030: 82 BD C2 00 00 01 50 4D-F6 00 00

#### **[RopSetProperties](%5bMS-OXCROPS%5d.pdf)**

RopId: 0x0A

LogonId: 0

HandleIndex: 0 (HSOT=0x000004e4)

**Note** HSOT=0x000004e4 is a handle to Inbox.

PropertyValueSize: 0x0036 (54)

PropertyValueCount: 1 (0x01)

0x36D00102 [PidTagIpmAppointmentEntryId](%5bMS-OXPROPS%5d.pdf) 46 Bytes

0000: 00 00 00 00 6A 3C B8 FA-3B A9 F0 46 B4 F4 E4 B6 0010: C7 74 45 09 01 00 02 27-39 56 14 8B EF 4F 98 14 0020: 81 7E 2C 82 BD C2 00 00-01 50 4D F6 00 00

0000: 0A 00 00 26 00 01 00 1F-00 13 36 49 00 50 00 46 0010: 00 2E 00 41 00 70 00 70-00 6F 00 69 00 6E 00 74 0020: 00 6D 00 65 00 6E 00 74-00 00 00

#### **[RopSetProperties](%5bMS-OXCROPS%5d.pdf)**

RopId: 0x0A

LogonId: 0

HandleIndex: 0 (HSOT=0x0000042e)

PropertyValueSize: 0x0026 (38)

PropertyValueCount: 1 (0x01)

[PidTagContainerClass](%5bMS-OXPROPS%5d.pdf)

IPF.Appointment

#### <span id="page-30-0"></span>**4.2.2 Server Response for Creating a Special Folder**

<span id="page-30-1"></span>0000: 02 01 00 00 00 00 00 00

*[MS-OXOSFLD] — v20100729 Special Folders Protocol Specification* 

*Copyright © 2010 Microsoft Corporation.* 

#### [RopOpenFolder](%5bMS-OXCROPS%5d.pdf)

RopId: 0x02

HandleIndex: 1 (HSOT=0x00000497)

**Note** Handle HSOT=0x00000497 of Top of Personal Folders folder is used to create the Calendar folder in section [4.2.1,](#page-28-2) Client Request [RopCreateFolder.](%5bMS-OXCROPS%5d.pdf)

ReturnValue: Success (0x00000000)

HasRules: 0x00 (FALSE)

IsGhosted: 0x00 (FALSE)

0000: 1C 01 00 00 00 00 01 00-00 00 01 50 4D F6 00

[RopCreateFolder](%5bMS-OXCROPS%5d.pdf)

RopId: 0x1C

HandleIndex: 1 (HSOT=0x0000042e)

**Note** HSOT=0x0000042e is the handle to the Calendar folder that was created.

ReturnValue: ecNone (success) (0x00000000)

FolderId: 0001-000001504df6

IsExistingFolder: 0x00 (FALSE)

0000: 02 01 00 00 00 00 00 00

[RopOpenFolder](%5bMS-OXCROPS%5d.pdf)

RopId: 0x02

HandleIndex: 1 (HSOT=0x000004e4)

**Note** HSOT=0x000004e4 is the handle of the Inbox folder. It is used in 4.2.1, Client Request [RopSetProperties.](%5bMS-OXCROPS%5d.pdf) [PidTagIpmAppointmentEntryId](%5bMS-OXPROPS%5d.pdf) of Calendar folder.

ReturnValue: Success (0x00000000)

HasRules: 0x00 (FALSE)

IsGhosted: 0x00 (FALSE)

0000: 0A 00 00 00 00 00 00 00

[RopSetProperties](%5bMS-OXCROPS%5d.pdf)

RopId: 0x0A

*[MS-OXOSFLD] — v20100729 Special Folders Protocol Specification* 

*Copyright © 2010 Microsoft Corporation.* 

*Release: Thursday, July 29, 2010* 

*32 / 40*

HandleIndex: 0 (HSOT=0x0000042e) ReturnValue: ecNone (success) (0x00000000) PropertyProblemCount: 0 PropertyProblems:

0000: 0A 00 00 00 00 00 00 00

#### **[RopSetProperties](%5bMS-OXCROPS%5d.pdf)**

RopId: 0x0A HandleIndex: 0 (HSOT=0x0000042e) ReturnValue: ecNone (success) (0x00000000) PropertyProblemCount: 0 PropertyProblems:

*[MS-OXOSFLD] — v20100729 Special Folders Protocol Specification* 

*Copyright © 2010 Microsoft Corporation.* 

# <span id="page-33-5"></span><span id="page-33-0"></span>**5 Security**

# <span id="page-33-1"></span>**5.1 Security Considerations for Implementers**

<span id="page-33-3"></span>There are no special security considerations specific to the Special Folders protocol. General security considerations pertaining to the underlying protocols apply (see [\[MS-OXCSTOR\],](%5bMS-OXCSTOR%5d.pdf) [\[MS-OXCFOLD\],](%5bMS-OXCFOLD%5d.pdf) and [\[MS-OXCPRPT\]\)](%5bMS-OXCPRPT%5d.pdf).

## <span id="page-33-2"></span>**5.2 Index of Security Parameters**

<span id="page-33-4"></span>None.

*[MS-OXOSFLD] — v20100729 Special Folders Protocol Specification* 

*Copyright © 2010 Microsoft Corporation.* 

# <span id="page-34-0"></span>**6 Appendix A: Product Behavior**

<span id="page-34-7"></span>The information in this specification is applicable to the following Microsoft products:

- Microsoft® Office Outlook® 2003
- Microsoft® Exchange Server 2003
- Microsoft® Office Outlook® 2007
- Microsoft® Exchange Server 2007
- Microsoft® Outlook® 2010
- Microsoft® Exchange Server 2010

Exceptions, if any, are noted below. If a service pack number appears with the product version, behavior changed in that service pack. The new behavior also applies to subsequent service packs of the product unless otherwise specified. If a product edition appears with the product version, behavior is different in that product edition.

Unless otherwise specified, any statement of optional behavior in this specification prescribed using the terms SHOULD or SHOULD NOT implies product behavior in accordance with the SHOULD or SHOULD NOT prescription. Unless otherwise specified, the term MAY implies that product does not follow the prescription.

<span id="page-34-1"></span>[<1> Section 2.2.3.1: O](#page-13-1)ffice Outlook 2003 clients and Exchange 2003 servers do not recognize as special the RSS Feeds, Tracked Mail Processing, and To-Do Search folders.

<span id="page-34-2"></span>[<2> Section 2.2.3.1: O](#page-13-2)ffice Outlook 2003 and Office Outlook 2007 clients and Exchange 2003 and Exchange 2007 servers do not recognize the Conversation Action Settings folder as a special folder.

<span id="page-34-3"></span>[<3> Section 2.2.3.1: O](#page-13-3)ffice Outlook 2003 and Office Outlook 2007 clients and Exchange 2003 and Exchange 2007 servers do not recognize the Suggested Contacts folder as a special folder.

<span id="page-34-4"></span> $\langle 4 \rangle$  Section 3.1.4.1.1: Office Outlook 2003 sets the search criteria to include only the Calendar, Tasks, Inbox, and Contacts folders, and it only sets a restriction for [PidLidReminderSet](%5bMS-OXPROPS%5d.pdf) and [PidLidRecurring,](%5bMS-OXPROPS%5d.pdf) and it does not include RECURSIVE\_SEARCH.

<span id="page-34-5"></span>[<5> Section 3.1.4.1.2: O](#page-21-2)ffice Outlook 2003 clients and Exchange 2003 servers do not recognize the To-Do search criteria.

<span id="page-34-6"></span>[<6> Section 3.1.4.1.3: O](#page-23-2)ffice Outlook 2003 clients and Exchange 2003 servers do not recognize the Tracked Mail search criteria.

*[MS-OXOSFLD] — v20100729 Special Folders Protocol Specification* 

*Copyright © 2010 Microsoft Corporation.* 

# <span id="page-35-0"></span>**7 Change Tracking**

<span id="page-35-1"></span>This section identifies changes that were made to the [MS-OXOSFLD] protocol document between the May 2010 and August 2010 releases. Changes are classified as New, Major, Minor, Editorial, or No change.

The revision class **New** means that a new document is being released.

The revision class **Major** means that the technical content in the document was significantly revised. Major changes affect protocol interoperability or implementation. Examples of major changes are:

- A document revision that incorporates changes to interoperability requirements or functionality.
- An extensive rewrite, addition, or deletion of major portions of content.
- The removal of a document from the documentation set.
- Changes made for template compliance.

The revision class **Minor** means that the meaning of the technical content was clarified. Minor changes do not affect protocol interoperability or implementation. Examples of minor changes are updates to clarify ambiguity at the sentence, paragraph, or table level.

The revision class **Editorial** means that the language and formatting in the technical content was changed. Editorial changes apply to grammatical, formatting, and style issues.

The revision class **No change** means that no new technical or language changes were introduced. The technical content of the document is identical to the last released version, but minor editorial and formatting changes, as well as updates to the header and footer information, and to the revision summary, may have been made.

Major and minor changes can be described further using the following change types:

- New content added.
- **Content updated.**
- Content removed.
- New product behavior note added.
- **Product behavior note updated.**
- **Product behavior note removed.**
- New protocol syntax added.
- **Protocol syntax updated.**
- **Protocol syntax removed.**
- New content added due to protocol revision.
- Content updated due to protocol revision.
- Content removed due to protocol revision.
- New protocol syntax added due to protocol revision.

*Copyright © 2010 Microsoft Corporation.* 

- **Protocol syntax updated due to protocol revision.**
- **Protocol syntax removed due to protocol revision.**
- New content added for template compliance.
- Content updated for template compliance.
- **Content removed for template compliance.**
- Obsolete document removed.

Editorial changes are always classified with the change type "Editorially updated."

Some important terms used in the change type descriptions are defined as follows:

- **Protocol syntax** refers to data elements (such as packets, structures, enumerations, and methods) as well as interfaces.
- **Protocol revision** refers to changes made to a protocol that affect the bits that are sent over the wire.

The changes made to this document are listed in the following table. For more information, please contact [protocol@microsoft.com.](mailto:protocol@microsoft.com)

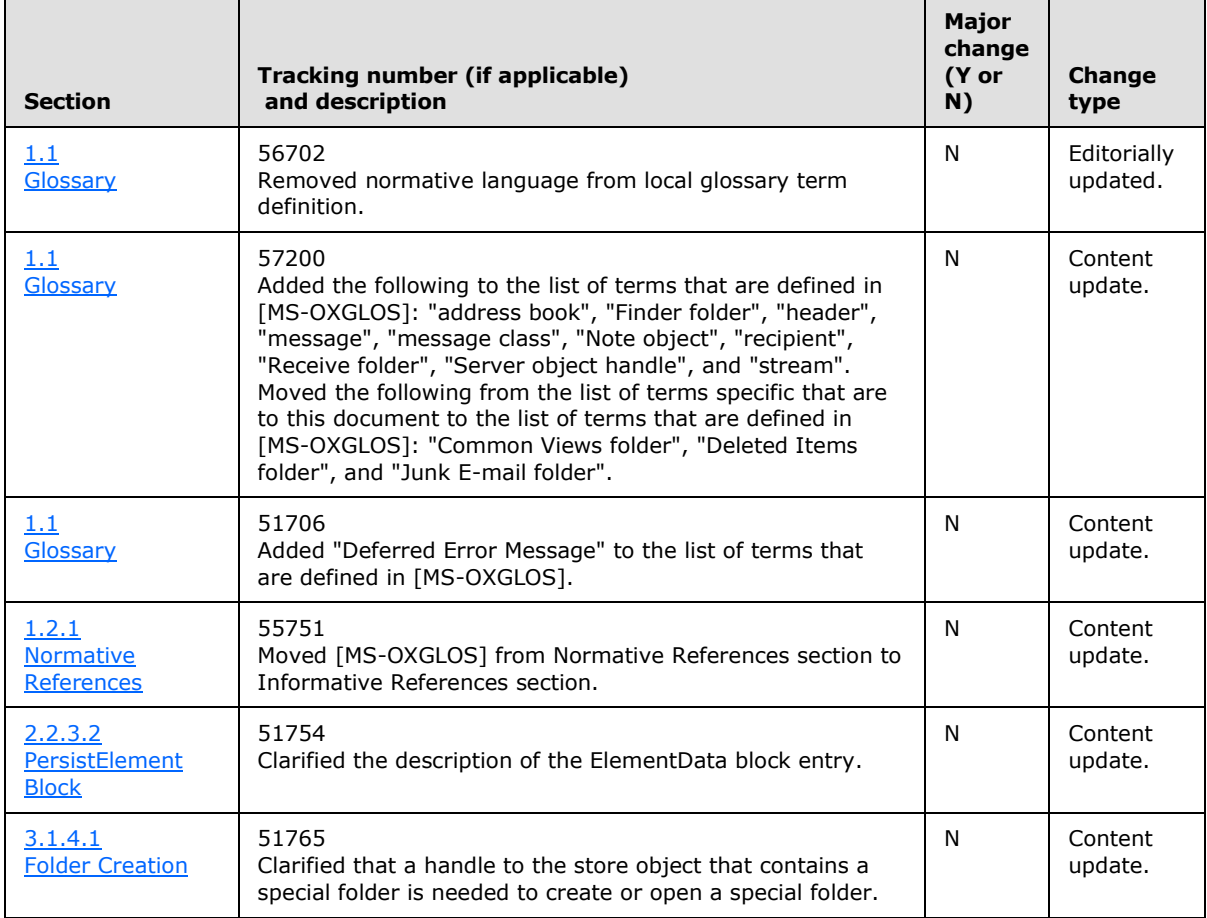

*[MS-OXOSFLD] — v20100729 Special Folders Protocol Specification* 

*Copyright © 2010 Microsoft Corporation.* 

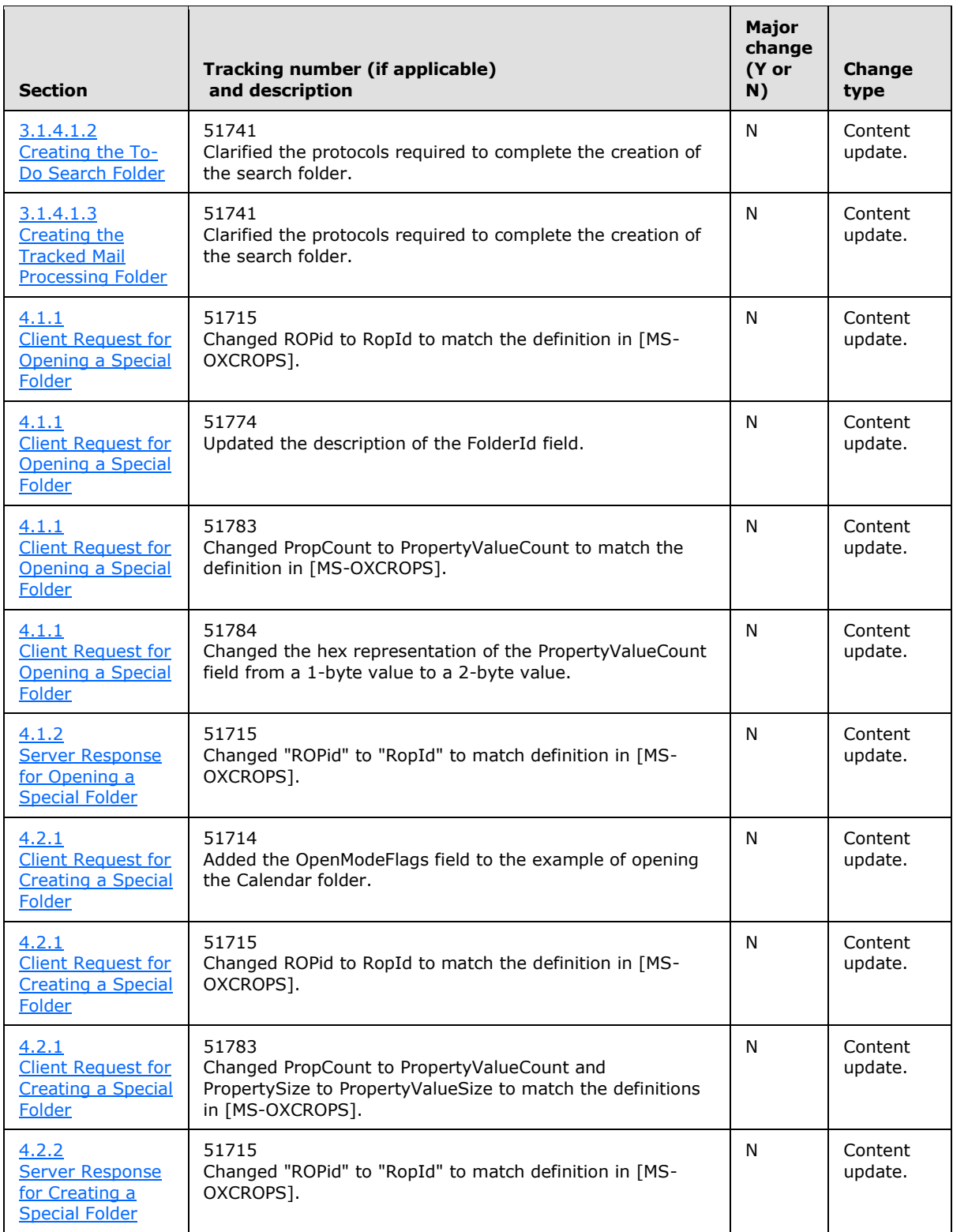

*[MS-OXOSFLD] — v20100729 Special Folders Protocol Specification* 

*Copyright © 2010 Microsoft Corporation.* 

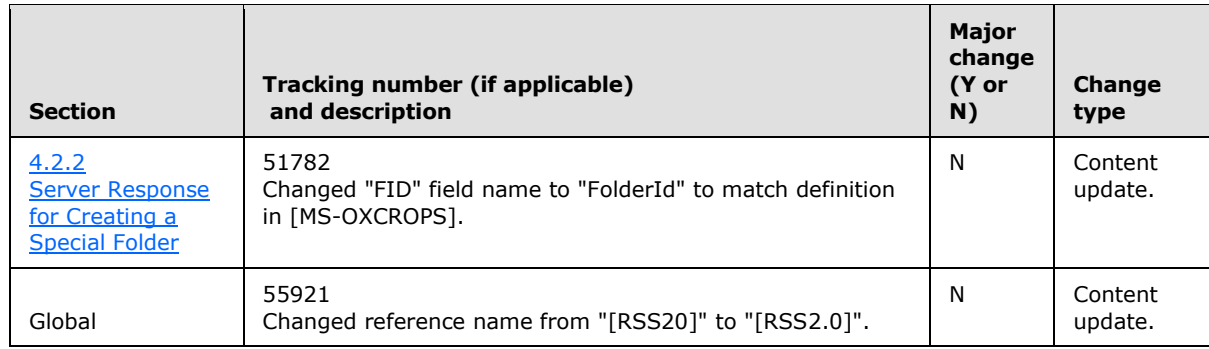

*[MS-OXOSFLD] — v20100729 Special Folders Protocol Specification* 

*Copyright © 2010 Microsoft Corporation.* 

# <span id="page-39-0"></span>**8 Index**

#### **A**

[Applicability](#page-10-6) 11

## **C**

[Capability negotiation](#page-10-7) 11 [Change tracking](#page-35-1) 36 Client [overview](#page-16-5) 17

# **E**

Examples [overview](#page-25-4) 26

# **F**

Fields – [vendor-extensible](#page-10-8) 11

# **G**

[Glossary](#page-4-2) 5

# **I**

Implementer – [security considerations](#page-33-3) 34 [Index of security parameters](#page-33-4) 34 [Informative references](#page-7-2) 8 [Introduction](#page-4-3) 5

#### **M**

Messages [overview](#page-11-5) 12 Messaging [transport](#page-11-6) 12

## **N**

[Normative references](#page-6-7) 7

## **O**

[Overview \(synopsis\)](#page-7-3) 8

## **P**

Parameters - [security index](#page-33-4) 34 [Preconditions](#page-10-9) 11 [Prerequisites](#page-10-9) 11 [Product behavior](#page-34-7) 35

# **R**

References [informative](#page-7-2) 8 [normative](#page-6-7) 7

*[MS-OXOSFLD] — v20100729 Special Folders Protocol Specification* 

*Copyright © 2010 Microsoft Corporation.* 

*Release: Thursday, July 29, 2010* 

[Relationship to other protocols](#page-10-10) 11

# **S**

Security [implementer considerations](#page-33-3) 34 [overview](#page-33-5) 34 [parameter index](#page-33-4) 34 [Standards Assignments](#page-10-11) 11

# **T**

[Tracking changes](#page-35-1) 36 [Transport](#page-11-6) 12

## **V**

[Vendor-extensible fields](#page-10-8) 11 [Versioning](#page-10-7) 11